UNIVERSIDADE TECNÓLOGICA FEDERAL DO PARANÁ PROGRAMA DE PÓS GRADUAÇÃO *LATO SENSU* ESPECIALIZAÇÃO EM DESENVOLVIMENTO WEB

VANESSA MARTINEZ TONINI

# **ACESSIBILIDADE WEB NO COMÉRCIO ELETRÔNICO:**  WAI-ARIA aplicado em lojas virtuais.

MONOGRAFIA DE ESPECIALIZAÇÃO

Londrina 2014

#### VANESSA MARTINEZ TONINI

## **ACESSIBILIDADE WEB NO COMÉRCIO ELETRÔNICO:** WAI-ARIA aplicado em lojas virtuais.

Monografia apresentada no *Câmpus* Londrina da Universidade Tecnológica Federal do Paraná como requisito parcial para obtenção do título de "Especialista em Desenvolvimento Web". Orientador: Prof. Dr. Cesar Augusto Cusin.

Londrina 2014

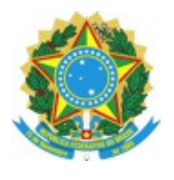

Ministério da Educação **Universidade Tecnológica Federal do Paraná** Câmpus Londrina *Diretoria de Pesquisa e Pós-Graduação Especialização em Desenvolvimento Web*

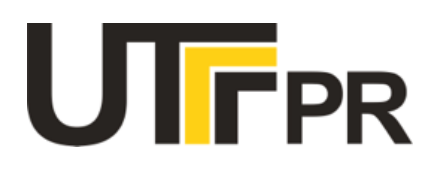

### **TERMO DE APROVAÇÃO**

Título da Monografia

# **ACESSIBILIDADE WEB NO COMÉRCIO ELETRÔNICO: WAI-ARIA APLICADO EM LOJAS VIRTUAIS**

por

### **VANESSA MARTINEZ TONINI**

Esta monografia foi apresentada às 14h00 do dia **28** de **fevereiro** de **2014**, como requisito parcial para a obtenção do título de ESPECIALISTA EM DESENVOLVIMENTO WEB. O candidato foi arguido pela Banca Examinadora composta pelos professores abaixo assinados. Após a deliberação, a Banca Examinadora considerou o trabalho …................................................................................ .

(aprovado, aprovado com restrições ou reprovado)

Prof. Dr. Cesar Augusto Cusin (FAPCE)

Prof. Dr. Elias Canhadas Gengivir (UTFPR)

Esp. Frederico de Figueiredo Siena (UTFPR)

Visto da coordenação:

\_\_\_\_\_\_\_\_\_\_\_\_\_\_\_\_\_\_\_\_\_\_\_\_\_\_\_\_\_\_\_\_\_\_\_ Prof. Me. Thiago Prado de Campos Coordenador da esp. em Desenvolvimento Web

\_\_\_\_\_\_\_\_\_\_\_\_\_\_\_\_\_\_\_\_\_\_\_\_\_\_\_\_\_\_\_\_\_\_ Prof. Dr. Walmir Eno Pottker Coordenador de Pós-Graduação Lato Senso

A Folha de Aprovação preenchida e assinada encontra-se na Coordenação do Curso

Dedico esta pesquisa a todos aqueles que procuram por um mundo melhor, que prezam em dar oportunidades iguais a todos. Aos pequenos empresários que buscam por oportunidades e por uma vida melhor abrindo ou expandindo seu pequeno negócio na Internet. Às pessoas com deficiência que lutam contra os desafios diários em busca de uma vida igualitária dentro da sociedade.

### **AGRADECIMENTOS**

Agradeço imensamente ao Centro Espírita Casa de Jesus, especialmente a Elaine Dela Torre, que há muito tempo me ajuda através de suas incessantes preces e confiança em meu trabalho e na minha existência.

Aos meus colegas de trabalho no escritório brasileiro do W3C, Caroline Burle, Reinaldo Ferraz, Selma de Morais, Vagner Diniz e Yasodara Córdova, onde obtenho conhecimento e oportunidades a cada dia da nossa convivência.

Ao meu orientador Prof. Dr. Cesar Augusto Cusin, por todo auxílio e paciência com a minha iniciação científica.

Ao professor e coordenador desta especialização Thiago Prado de Campos pela paciência e pela confiança em meu trabalho.

Agradeço a minha família, especialmente meus pais, Ivar César Tonini e Mara Regina Tonini, que sempre me apoiaram em minhas mais diversas aventuras em busca da realização pessoal e por um mundo melhor.

### **RESUMO**

TONINI, Vanessa Martinez. Acessibilidade Web no comércio eletrônico: WAI-ARIA aplicado em lojas virtuais. 2014. 74 f. Monografia (Especialização em Desenvolvimento Web) – Programa de Pós-Graduação Lato Sensu. Universidade Tecnológica Federal do Paraná. Londrina, 2014.

Este estudo analisa o cenário do uso da acessibilidade em ambientes brasileiros de comércio eletrônico disponíveis na *World Wide Web*, pesquisando sobre os fatos que justificam a importância do estudo, como o papel das tecnologias de informação e comunicação na transformação de economia e sociedades, o início e evolução do comércio eletrônico e seu impacto na economia do brasileira, a quantidade de usuários da Internet que realizaram compras online, e as pessoas com deficiência no Brasil. Um dos objetivos deste trabalho é conscientizar a importância do comércio eletrônico em aliança com a acessibilidade para Web para a evolução social de nosso país. Como outro objetivo esta pesquisa busca dar conhecimento sobre os padrões Web de acessibilidade do Consórcio da Web (W3C) criando orientações de como utilizar o padrão WAI-ARIA, que foi escolhido como objeto de estudo aplicado no cenário das lojas virtuais. Para desenvolver a análise do cenário este estudo selecionou lojas virtuais brasileiras e identificou as operações essenciais para realizar uma compra. Com isto foi possível aplicar uma inspeção manual do código fonte de cada operação com o fim de verificar se havia ou não uso do padrão WAI-ARIA em cada loja. Os resultados foram baseados no método hipotético-dedutivo baseando-se em hipóteses inicialmente otimistas em relação ao cenário desconhecido, esta pesquisa teve um emprego de abordagem qualitativa e amostragem do tipo intencional. Como resultado foi possível mensurar o uso do padrão de acessibilidade WAI-ARIA em lojas virtuais refutando ou confirmando as hipóteses feitas, por fim criou-se recomendações para auxiliar os interessados como utilizar o padrão acessibilidade estudado nesta pesquisa.

**Palavras-chave**: *e-commerce*, comércio eletrônico, acessibilidade Web, WAI-ARIA.

### **ABSTRACT**

TONINI, Vanessa Martinez. Web accessibility in eletronic commerce: WAI-ARIA applied in virtual shops. 2014. 74 f. Monografia (Especialização em Desenvolvimento Web) – Programa de Pós-Graduação Lato Sensu. Universidade Tecnológica Federal do Paraná. Londrina, 2014.

This study analyzes the accessibility in Brazilian e-commerce environments available on the World Wide Web. A series of evaluations were made aiming to preset the value of the study itself. The first evaluation shows the importance of information and communication technologies and how it has transformed economies and societies, likewise, the beginning and evolution of e-commerce. The number of Internet users who has made online shopping and people with disabilities in Brazil are also important metrics presented. This work also intends to raise awareness of the importance of Web accessibility in e-commerces for the country social development. As following, it helps popularize the knowledge about Web accessibility standards supported by the Web Consortium (W3C). As result, is presented an applied study in the scenario of virtual stores through WAI-ARIA standard guidelines. In order to develop the scenario analysis, several Brazilian online stores were selected and, for each were identified the basic steps required to execute an online purchase. In this context, for each required step, a manual source code inspection was applied in order to verify whether WAI-ARIA standard are present in each online store. The results were based on hypothetical-deductive method. Optimistic assumptions regarding the unknown scenario were initially used. This research uses a qualitative approach with intentional sampling. As a result it was possible to measure the use of the accessibility standard WAI-ARIA in virtual shops refuting or confirming the hypotheses made. Finally was created recommendations to assist stakeholders using standard accessibility studied in this research.

**Keywords**: e-commerce, electronic commerce, Web accessibility, WAI-ARIA.

# **LISTA DE ILUSTRAÇÕES**

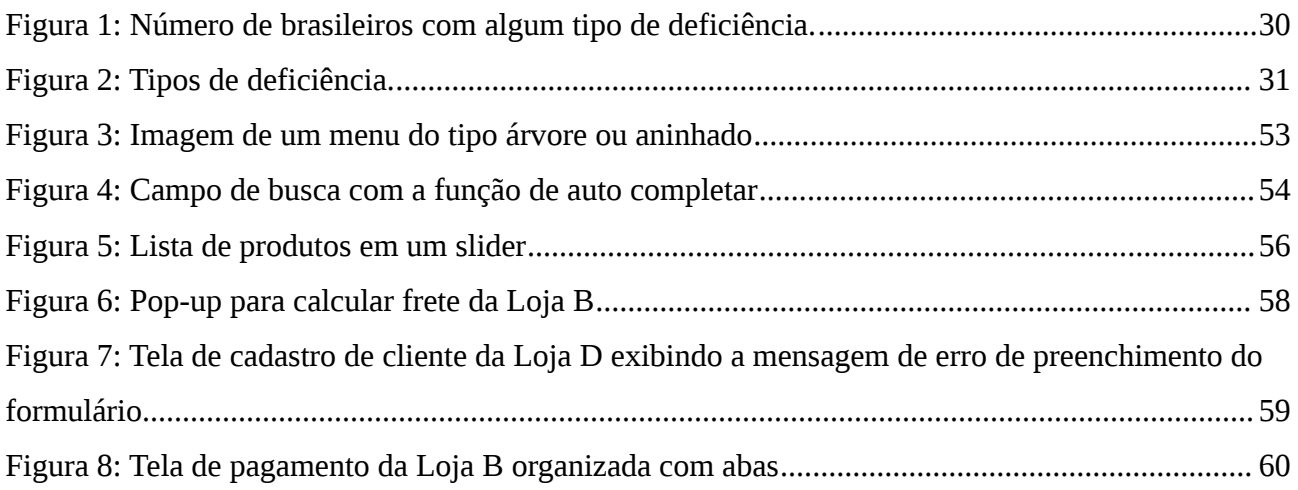

# **LISTA DE TABELAS**

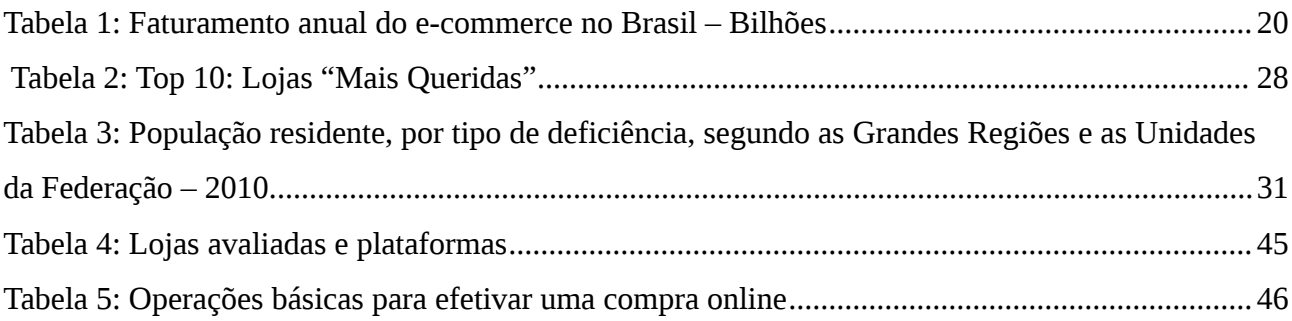

# **LISTA DE ABREVIATURAS**

N/A: Não aplicável

# **LISTA DE ACRÔNIMOS**

AJAX: *Asynchronous Javascript and XML* ARIA: *Accessible Rich Internet Applications* CEO: *Chief Executive Officer* EUA: Estados Unidos da América ISO: *International Organization for Standardization* PROCON: Programa de Proteção e Defesa do Consumidor TIC: Tecnologia da Informação e Comunicação UNCTAD: Conferência das Nações Unidas sobre Comércio e Desenvolvimento WAI: *Web Accessibility Initiative*

### **LISTA DE SIGLAS**

ATAG: *Authoring Tool Accessibility Guidelines* B2C: *Business to Consumer* CGI.BR: Comitê Gestor da Internet no Brasil CMS: *Content Management System* HTML: *Hypertext Markup Language* IBGE: Instituto Brasileiro de Geografia e Estatística IEC: *International Electrotechnical Commission* IHC: Interação humano-computador GUI: *Graphical User Interface* MIT: *Massachusetts Institute of Technology*  ODI: *Open Data Institute* SP: São Paulo SEDPcD: Secretaria dos Direitos da Pessoa com Deficiência UAAG: *User Agent Accessibility Guidelines* WCAG: *Web Content Accessibility Guidelines* WWW: *World Wide Web* W3C: *World Wide Web Consortium*

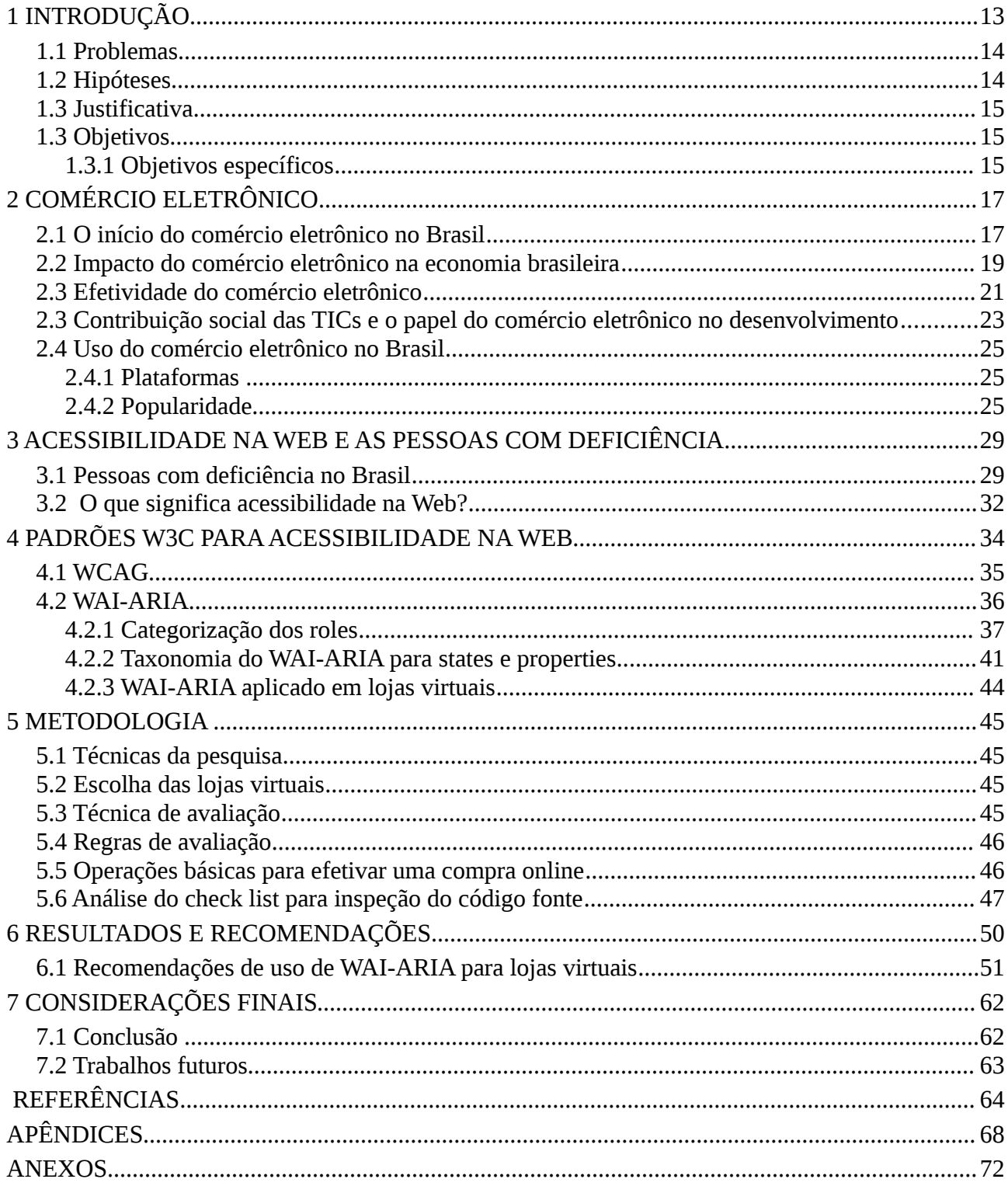

# **SUMÁRIO**

## **1 INTRODUÇÃO**

Graças a Internet junto a *World Wide Web* (WWW ou simplesmente Web), idealizada e criada por Tim Berners-Lee<sup>[1](#page-13-0)</sup>, hoje alguns consideram que o acesso a informação, comunicação, entretenimento, transações eletrônicas, e muitos outros serviços, ficou mais simples, rápido e prático, pois atinge um público maior para além das fronteiras físicas.

Em 1994, Tim Berners-Lee criou o *World Wide Web Consortium[2](#page-13-1)* (W3C), que tem como missão "Conduzir a *World Wide Web* para que atinja todo seu potencial, desenvolvendo protocolos e diretrizes que garantam seu crescimento de longo prazo" (W3C Brasil, 2013, p.1). Entre estes protocolos e diretrizes recomendados pelo W3C, destacam-se as diretrizes de acessibilidade que auxiliam como desenvolvedores podem garantir às pessoas com deficiência temporária ou provisória um pleno acesso aos recursos de navegação na Web.

Durante o percurso da evolução da Web, inúmeros serviços começaram a se adaptar para assim poder ser disponibilizados através dela. Um destes serviços é o comércio e o varejo junto às suas transações comerciais; na Web popularmente conhecidos como comércio eletrônico ou em inglês *e-commerce*.

A missão do W3C nos faz refletir o quão complexo é disponibilizar um serviço na Web, pois não há garantia que o conhecimento destas premissas citadas na missão do *World Wide Web Consortium* (W3C), sejam conhecidas por todos que usam a Web como meio de negócio; conhecimento este que no qual pode ser fundamental conseguir utilizar a Web em seu potencial máximo para benefício do seu próprio negócio.

O comércio eletrônico é um grande avanço tecnológico para a sociedade, possibilitando ao indivíduo a sensação de poder de compra e autonomia além das facilidades de pagamento, entrega, opções de escolha, pesquisa de preço facilitada, promoções e muitos

<span id="page-13-0"></span><sup>1</sup> *Sir* Timothy John Berners-Lee é um físico britânico, cientista da computação e professor do MIT, diretor do *World Wide Web Consortium* (W3C) e presidente do *Open Data Institute (*ODI*)* de Londres. É o criador da *World Wide Web*, tendo feito a primeira proposta para sua criação em março de 1989 (W3C, 2013, tradução nossa).

<span id="page-13-1"></span><sup>2</sup> Consórcio internacional no qual organizações filiadas, uma equipe em tempo integral e o público trabalham juntos para desenvolver padrões para a Web. Liderado pelo inventor da Web Tim Berners-Lee e o CEO Jeffrey Jaffe (W3C Brasil, 2013).

outros benefícios, no qual, impactam diretamente na evolução, comportamento e qualidade de vida do cidadão.

Devido ao rápido crescimento e muitas vezes sem planejamento dos ambientes de comércio eletrônico, é possível que esteja acontecendo o aumento de uma gigantesca lacuna de acessibilidade já existente dentro da Web, assim, contribuindo para tornar-se mais um obstáculo no meio da trajetória da construção da tão almejada "Web para todos".

 O caso do comércio eletrônico pode estar sendo agravado devido a facilidade que existe para criar sua própria loja virtual graças a disponibilização de plataformas de *ecommerce* prontas e gratuitas para *download* na Web, assim possibilitando uma suposta disseminação aplicações Web implementadas completamente fora dos padrões, principalmente os de acessibilidade, podendo dificultar de maneira extrema, até para pessoas sem deficiência, o processo de compra online.

#### **1.1 Problemas**

A facilidade para criar sua própria loja virtual, vide disponibilização de plataformas de *e-commerce* prontas e gratuitas disponíveis para comunidade, poderá agravar ou facilitar a acessibilidade para o comércio eletrônico?

Empresas que optam em desenvolver uma solução própria para seu comércio online, utilizam os padrões de acessibilidade na Web criados pelo W3C?

#### **1.2 Hipóteses**

Obtendo o conhecimento dos problemas que poderão existir no cenário do comércio eletrônico, algumas hipóteses podem ser deduzidas, como:

- 1. Somente as plataformas prontas tem um bom código fonte de base que oferece a acessibilidade adequada, onde o desenvolvedor Web pode utilizar como exemplo para a loja virtual que está desenvolvendo;
- 2. Somente as lojas virtuais que foram desenvolvidas independentes de plataformas prontas se utilizam das diretrizes de acessibilidade do W3C, pelo fato de serem adaptadas de acordo com os interesses de negócio da empresa;

3. Independente da plataforma ou de quem desenvolveu o *e-commerce*, o código fonte de todas as lojas avaliadas fazem pouco ou nenhum uso das diretrizes de acessibilidade do W3C, assim criando uma barreira de acesso para as pessoas com deficiência.

#### **1.3 Justificativa**

As diversas barreiras que as pessoas com deficiência encontram para realizar seus direitos são problemas que devem preocupar a todos. A maioria das pessoas com deficiência sofrem discriminação na sociedade, sendo julgadas injustamente como incapazes de realizar tarefas ou atividades da mesma forma que uma pessoa sem deficiência. Muitas pessoas com deficiência tem seus direitos violados desde muito cedo, onde sofrem com as limitações de acesso a serviços de educação, saúde, transporte etc, assim no Relatório Mundial sobre a Deficiência publicado no Brasil pela SEDPcD (2012, p.4) diz que "as pessoas são vistas como deficientes pela sociedade e não devido a seus corpos".

Este trabalho irá auxiliar através de recomendações os desenvolvedores Web e como eles podem fazer um trabalho para eliminar algumas barreiras de acessibilidade em lojas virtuais, porém também podem ser utilizadas para qualquer aplicação Web que condiz com a recomendação, estas recomendações irão beneficiar principalmente pessoas com deficiência visual que buscam com o auxílio da Web a independência e a dignidade.

#### **1.3 Objetivos**

Como objetivo geral, esta pesquisa propõe avaliar a situação da implementação dos padrões de acessibilidade para Web em lojas virtuais brasileiras, e com isto reunir bases para criar uma seleção de recomendações de acessibilidade, baseada nos atuais guias de acessibilidade, que possam apontar a solução de problemas comuns na atual cena do comércio eletrônico conforme as tendências de design e interação que são utilizadas para atender as necessidade de experiência online do público brasileiro na hora de realizar uma compra.

#### **1.3.1 Objetivos específicos**

- Conhecer a história e o faturamento dos últimos 10 anos do comércio eletrônico;
- Conhecer quais são as lojas e plataformas de *e-commerce* mais populares no mercado

brasileiro;

- Conhecer qual o percentual de pessoas com deficiência no Brasil*;*
- Identificar as operações básicas e essenciais para efetivar uma compra online;
- Sugerir recomendações de como utilizar o padrão WAI-ARIA para aumentar a acessibilidade nas operações essenciais para realizar uma compra online.

# **2 COMÉRCIO ELETRÔNICO**

O termo comércio eletrônico, conforme explica Sherif (2000, tradução nossa), tem recebido diferentes significados, o que pode causar uma certa confusão. Comércio eletrônico ou (*e-commerce*) é uma plataforma multidisciplinar; isso afeta a maneira como ocorre a interação de negócio, influencia como os usuários finais negociam, encomendam, e pagam por bens e serviços, e levanta novas preocupações legais e regulamentares. Em resumo, Sherif diz que o comércio eletrônico é "o conjunto de relações totalmente desmaterializadas (…)" (SHERIF, 2000, p.2, tradução nossa).

O *e-commerce*, na maioria das vezes é visto como uma simples referência para comprar e vender em lojas virtuais por meio da Internet. Porém o processo de compras online envolve muito mais do que transações financeiras mediadas entre organizações e clientes: ele deve ser considerado como todas as transações mediadas eletronicamente entre uma organização e qualquer terceiro com o qual ela se relacione. Assim é possível entender que transações não financeiras, como as solicitações dos clientes por mais informações, também seriam consideradas parte *do e-commerce* (CHAFFEY, 2012).

Assim é possível concluir que o comércio eletrônico, ou *eletronic commerce* ou simplesmente *e-commerce*, não se trata de somente do ato de compra e venda pela Internet, mas sim todo um processo de preparação da infra estrutura tecnológica e logística, processos de venda, negociação com as partes envolvidas através da troca de informações e entrega de um determinado serviço ou produto a um consumidor.

#### **2.1 O início do comércio eletrônico no Brasil**

As negociações eletrônicas já existiam nos EUA desde a década de 1960. Devida as constantes evoluções e o desenvolvimento do mundo tecnológico, por volta de 1993, surge a Internet gráfica no Brasil, no qual beneficiou empresas de menor porte com a possibilidade de implantarem este novo sistema (de comunicação) e ficarem mais competitivas e com maior capacidade de resposta aos seus clientes e fornecedores. Assim, com toda essa estrutura, as empresas puderam começar a realizar negócios eletrônicos (*e-business*) com maior agilidade, eficiência e menor custos. "A Internet é uma infra-estrutura para muitas massas em nichos de mercado" (SILVA, 2009 *apud* AMOR, 2000).

Segundo Dutra, no Brasil o comércio eletrônico do tipo *Business to Consumer* (B2C), ou seja de empresa para consumidor final, surgiu em 1995, logo depois da Internet comercial. Entre as empresas nacionais, pioneiras nas vendas online, destacam-se: Livraria Cultura, Grupo Pão de Açúcar, Lojas Americanas, Magazine Luiza e Booknet, esta última foi  $comprada$  pelo grupo de investidores  $B2W^3$  $B2W^3$  e mudou seu nome para Submarino. Ainda segundo este autor, no cenário internacional várias empresas americanas e europeias passaram a oferecer seus serviços através da Internet no final de 2000. Desde então, o significado de comércio eletrônico mudou e as pessoas passaram a defini-lo como: o processo de compra de bens e serviços disponíveis através da Internet, utilizando conexões seguras e serviços de pagamento eletrônico (DUTRA, 2011 *apud* D'EPIRO, 2012, p.20).

Atualmente, no Brasil, compras online já faz parte do cotidiano de muitas pessoas, "onde mais da metade dos internautas da classe A: 59% adquiriram produtos e serviços por meio do comércio eletrônico" (UOL, 2011, p.1). Elas não só compram mas como vendem produtos e oferecem serviços pela Internet. Através dos números divulgados pelo E-bit e repassados pela Câmara de Comércio Eletrônico no Brasil, é possível ter noção da aderência e expansão do mercado do comércio eletrônico, o ano de 2012 se encerrou com números positivos para o *e-commerce* B2C brasileiro. O setor fechou o ano com R\$ 22,5 bilhões de faturamento, um crescimento nominal de 20% em relação a 2011, quando havia registrado R\$ 18,7 bilhões em vendas de bens de consumo. Esses dados acabaram confirmando a previsão de evolução para o comércio eletrônico realizada pela E-bit, na última edição do relatório *WebShoppers[4](#page-18-1)* (CAMARA-E.NET, 2013).

<span id="page-18-0"></span><sup>3</sup> A B2W Digital é uma empresa de comércio eletrônico criada no final de 2006 pela fusão entre Submarino, Shoptime e Americanas.com. (B2W DIGITAL, 2013).

<span id="page-18-1"></span><sup>4</sup> Relatório semestral gratuito disponibilizado pela e-bit que analisa a evolução do comércio eletrônico, as mudanças de comportamento e preferências dos e-consumidores. Seus principais objetivos são: difundir informações essenciais para o entendimento do comportamento do internauta brasileiro e sua relação com o *e-commerce*, bem como, procurar encontrar pontos a serem melhorados no desenvolvimento do comércio eletrônico nacional. (E-BIT, 2013).

#### **2.2 Impacto do comércio eletrônico na economia brasileira**

Devido a vantagem de estar na Internet e apresentando-se por meio da Web, o comércio eletrônico acaba por se tornar um gerador de oportunidades, onde muitos estão aproveitando esta vantagem para criar seu próprio negócio, ou migrando seu negócio para o mundo digital. Essa nova demanda criada pela migração do varejo tradicional para o mundo eletrônico tem gerado muitos nichos de adaptação dos envolvidos ao novo modelo de negócio criado no universo dos negócios eletrônicos, conforme explica Neto *et al*. (2010):

> As aplicações do comércio eletrônico alavancam de forma expressiva outras tecnologias e estratégias para gerenciamento de fornecedores e clientes, afetando as relações entre os atores, gerando novos nichos e arranjos de mercado. Nesse contexto, as organizações mudam para abrigar novas práticas, abordagem comportamental e estrutural, exigindo orquestração de elementos sociais (NETO *et al*., 2010, p.6).

Neto *et al*. (2010, p.6) também reafirma isto ao falar sobre conceito de Schumpeter sobre 'destruição criadora', em que as "inovações criam novas oportunidades para a atividade econômica e social".

Toda esta movimentação dos envolvidos para fornecer a venda de produtos ou serviços online e a exploração de mercados especializados movimentam a economia de maneira inigualável, é notável isto observando através de gráficos que o comércio eletrônico já tem uma autonomia e que impacta e contribui de maneira significativa na economia brasileira.

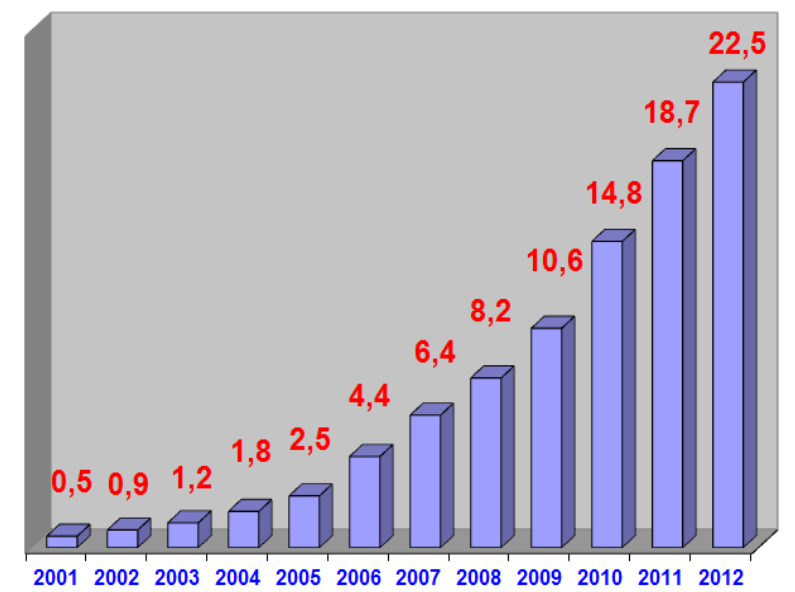

**Gráfico 1- Faturamento anual do** *e-commerce* **no Brasil – Bilhões.** 

#### **Fonte: eCommerceOrg [www.e-commerce.org.br](http://www.e-commerce.org.br/)**

**Notas:** Levantamento realizado pela empresa e-Bit e compilado por e-Commerce.org.br.

| <b>ANO</b> | <b>FATURAMENTO</b> | Variação |
|------------|--------------------|----------|
| 2012       | R\$ 22,50 bilhões  | 20,00%   |
| 2011       | R\$ 18,70 bilhões  | 26,00%   |
| 2010       | R\$ 14,80 bilhões  | 40,00%   |
| 2009       | R\$ 10,60 bilhões  | 33,00%   |
| 2008       | R\$ 8.20 bilhões   | 30,00%   |
| 2007       | R\$ 6.30 bilhões   | 43,00%   |
| 2006       | R\$ 4,40 bilhões   | 76,00%   |
| 2005       | R\$ 2.50 bilhões   | 43,00%   |
| 2004       | R\$ 1.75 bilhão    | 48,00%   |
| 2003       | R\$ 1.18 bilhão    | 39,00%   |
| 2002       | R\$ 0,85 bilhão    | 55,00%   |
| 2001       | R\$ 0,54 bilhão    |          |

**Tabela 1: Faturamento anual do** *e-commerce* **no Brasil – Bilhões**

#### **Fonte: eCommerceOrg [www.e-commerce.org.br](http://www.e-commerce.org.br/)**

**Notas:** Não considera vendas de automóveis, passagens aéreas e leilões on-line.

O Gráfico 1 junto a Tabela 2, nos mostra claramente a ascendência do mercado de

vendas online. De acordo com a notícia divulgada pelo portal E-Commerce Brasil (2012) as vendas do comércio eletrônico já representam 1% do PIB do país, fato inédito no mercado de comércio eletrônico em países latino-americanos.

#### **2.3 Efetividade do comércio eletrônico**

Como resultado e parte da evolução das tecnologias da informação e comunicação (TICs) o comércio eletrônico tem grande potencial para contribuir para o desenvolvimento social. Um cenário de inovação e competitividade que surge de acordo com que as TICs são incorporadas para estratégia do negócio, assim abrindo portas para oportunidades mas também para desafios. De acordo com o CGI.br:

> Ao mesmo tempo em que a implementação eficaz das TIC no setor público e privado pode tornar as economias mais competitivas, o fracasso no desenvolvimento de capacidades necessárias para aproveitar tais oportunidades podem prejudicar as perspectivas de um país, resultando, de maneira inversa, no aumento das desigualdades e da exclusão digital. Assim, para garantir que as políticas de acesso à infra estrutura e a serviços baseados nas TIC gerem os benefícios desejados, estas devem refletir as efetivas capacidades dos usuários (CGI.br, 2013, p.207 apud UNCTAD, 2012<sup>[5](#page-21-0)</sup>).

Assim é possível concluir antecipadamente que a tecnologia pode prejudicar ao invés ajudar se não for aplicada de maneira adequada, ou seja, para auxiliar a resolver as reais necessidades de quem as adquire e utiliza. Ao tomar conhecimento dos dados econômicos que o comércio eletrônico movimenta no Brasil, transparece a ideia que este mercado está próximo de chegar ao seu potencial máximo, onde é possível presumir que a economia do comércio eletrônico pode estar ao um ponto próximo a estabilidade, porém será esta a realidade para quem utiliza a Internet para adquirir produtos e serviços?

 Ao analisar os dados publicados das pesquisas do CGI.br (2013) sobre uso das TICs em domicílios e empresas no Brasil, que poder ser verificado no Anexo A, fica claro que ainda existe um grande mercado a ser explorado, e que oportunidades para o progresso da Internet no Brasil existem onde hoje podem estar sendo desperdiçadas ou ignoradas. É perceptível que 69%, ou seja, cerca de 55.821.000 milhões de brasileiros, que utilizam a

<span id="page-21-0"></span><sup>5</sup> CONFERÊNCIA DAS NAÇÕES UNIDAS SOBRE COMÉRCIO E DESENVOLVIMENTO – UNCTAD. *Information Economy Report* 2012: *The software industry and developing countries*. Genebra e Nova Iorque: *United Nations publications*, 2012.

Internet não realizaram compras de serviços ou produtos pela Internet nos últimos 12 meses (dados coletados no período de outubro de 2012 até fevereiro de 2013).

Segundo as pesquisas de uso da Internet do realizadas pelo CGI.br (2013) também é possível observar que os motivos são dos mais variados, e na ordem de mais votados, são eles:

- 1. Prefere comprar pessoalmente. / Gosta de ver o produto;
- 2. Não tem necessidade ou interesse;
- 3. Preocupação com privacidade, segurança. / Preocupado em fornecer informações pessoais ou usar o cartão de crédito pela Internet;
- 4. Não confia no produto que irá receber;
- 5. Força do hábito. / Costuma comprar nos mesmos estabelecimentos;
- 6. Entrega demora muito / problemático receber os produtos em casa;
- 7. Não tem como fazer reclamações / devoluções. Não tem como efetuar o pagamento via Internet;
- 8. Falta de habilidade com a Internet;
- 9. Mais caro do que a forma tradicional de compra;
- 10. Mercadorias e serviços procurados não estão disponíveis na Internet;
- 11. Não conseguiu completar a compra;
- 12. Não sabe / Não respondeu.

Desde 2008, os primeiros quatro motivos são os mesmo e são os que mais aparecem para a não realização de compras através de lojas virtuais na Internet. Em primeiro lugar, está a preferência pelo método de compra: em 2012, o percentual de pessoas que preferem comprar produtos pessoalmente foi de 58%. Em segundo lugar, 41% dos indivíduos que não fizeram compras pela rede nos últimos 12 meses afirmam não ter necessidade ou interesse por compras on-line. Em terceiro lugar, está a preocupação com privacidade ou segurança (37%). O quarto motivo mais citado é que o entrevistado não confia no produto que irá receber (30%). (CGI.br, 2013, p.173).

Estes motivos idealizam o pensamento do que poderá estar faltando para que todos os usuário de Internet tenham motivação ou independência de realizar uma compra online e confiar em quem está do outro lado oferecendo um produto ou serviço?

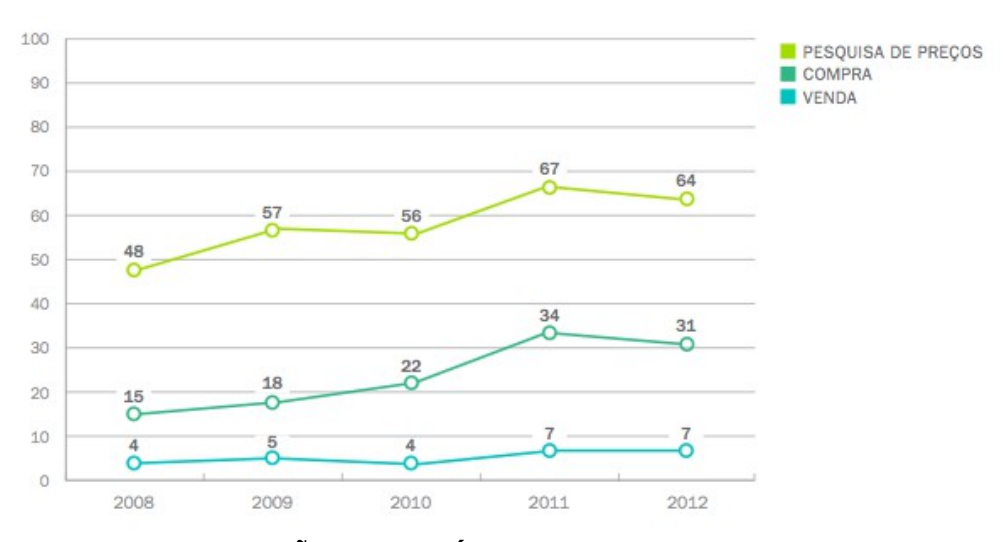

**Gráfico 2 - PROPORÇÃO DE USUÁRIOS DE INTERNET QUE PESQUISARAM PREÇOS, COMPRARAM, DIVULGARAM OU VENDERAM PELA INTERNET NOS ÚLTIMOS 12 MESES (2008 – 2012)**

**Fonte:** CGI.br, 2013, p.172.

**Nota:** Percentual sobre o total de usuários de Internet.

Neste outro cenário, o de quem vende, é perceptível que vendas é uma atividade praticada por uma proporção reduzida de usuários de Internet*,* onde em 2012, apenas 7% utilizaram a Internet para realizar vendas de seu produto ou serviço pela Internet (CGI.br, 2013).

#### **2.3 Contribuição social das TICs e o papel do comércio eletrônico no desenvolvimento**

Graças ao avanço do conhecimento, da ciência e da tecnologia, todos os dias novas descobertas tecnológicas são idealizadas e criadas, sucessivamente são lançadas para uso no mercado consumidor em ritmo diário. Muitas destas tecnologias lançadas para o consumo servem para comunicação, entretenimento em geral etc, porém outras são de extrema utilidade para facilitar o dia a dia das pessoas.

O estudo *Information Economy Report*[6](#page-23-0) publicado durante a Conferência das Nações

<span id="page-23-0"></span><sup>6</sup> Publicação anual organizada pela Conferência das Nações Unidas sobre Comércio e Desenvolvimento, órgão da Organização das Nações Unidas (ONU), dedicado ao estudo e análise das tendências e principais questões políticas internacionais relacionadas às Tecnologias da Informação e Comunicação e seus usos e efeitos para o comércio e desenvolvimento dos países.

Unidas sobre Comércio e Desenvolvimento (Unctad), ressalta que o estabelecimento da ideia que o uso das TICs pelas empresas tem impacto para reduzir custos de transação e para a melhoria da produtividade e do crescimento; em um ambiente empresarial sustentável, ancorado por um uso estratégico das TIC, permite que estas empresas assumam papel significativo para o desenvolvimento do setor privado e, por conseqüência, a redução progressiva da pobreza, assim gerando oportunidades e renda (CGI.br, 2013 *apud* UNCTAD,  $2010^7$  $2010^7$ ).

Para o Comitê Gestor da Internet no Brasil, CGI.br (2013), as tecnologias de informação e comunicação (TIC) tem grande poder para a "transformação significativa de economias e sociedades", e cita a importância de debater sobre estas tecnologias para eliminação de barreiras para pessoas com deficiência:

> O poder das tecnologias de informação e comunicação (TIC) na transformação significativa de economias e sociedades é continuamente enfatizado por políticos e representantes da indústria e da sociedade civil. Essa questão é tema de vários debates em centenas de pesquisas, relatórios e na sistematização de políticas públicas. Recentemente, o debate se concentra no papel das TIC para a eliminação das barreiras que impedem as pessoas com deficiências de participarem efetivamente e se engajarem em suas comunidades (CGI.br , 2013, p.51).

No âmbito dos negócios eletrônicos, de acordo com Neto *et al*. (2010), os mesmos têm provocado mudanças profundas nas relações com clientes e dentro da própria organização (formas de trabalho), exigindo reestruturação estratégica, reengenharia de processo, estudo constante da cadeia de valor, realização de parcerias e foco na atitude do cliente.

> Se de um lado a Internet elimina as restrições de tempo e geografia, possibilitando o compartilhamento de informações e conhecimento, de outro aprofunda diferenças, exigindo dos gestores releituras continuadas do posicionamento mercadológico das organizações, face aos seus reflexos sobre a qualidade da competição. Quadro que exige uma nítida definição de papéis na organização, bem como transparência nas relações com clientes e parceiros, especialmente no que toca à comunicação e fluxo de informações (NETO *et al*., 2010, p.4).

O comércio eletrônico e através de suas lojas virtuais veiculadas na Web, tem a oportunidade de oferecer inclusão social e independência para o seu consumidor, porém está

<span id="page-24-0"></span><sup>7</sup> CONFERÊNCIA DAS NAÇÕES UNIDAS SOBRE COMÉRCIO E DESENVOLVIMENTO – UNCTAD. Information Economy Report 2010: ICTs, Enterprises and Poverty Alleviation. Genebra e Nova Iorque: United Nations publications, 2010.

sujeito as vicissitudes do meio digital e suas tecnologias (programadas e aplicadas por humanos), como assim diz Neto *et al*. (2010, p.4) sobre a Internet onde "imprimindo à primeira vista igualdade de oportunidades ou nivelamento, paradoxalmente é essa mesma característica que provoca disparidades".

O consumidor pode preferir a realiza compras pela Internet pelo fato desta essência online de facilitar a vida de seus clientes. Por exemplo, o caso de uma pessoa cega, que está sujeita a vários riscos ao sair para comprar roupas, ou um presente de aniversário ou até ir ao mercado, levando em consideração que as ruas e calçadas nem sempre estão preparadas com piso tátil ou demais sinalizações, sem contar outros riscos como assalto, alterações climáticas etc. Eliminando barreiras físicas, uma loja virtual não deveria criar outras de natureza intangível, como a falta de acessibilidade adequada, onde esta, em uma loja virtual poderá incluir um publico maior, como as pessoas com deficiência, e assim contribuir socialmente para melhor qualidade de vida destas pessoas ajudando-as à exercerem o pleno direito da cidadania assim como qualquer outra pessoa.

#### **2.4 Uso do comércio eletrônico no Brasil**

#### **2.4.1 Plataformas**

Nos dias de hoje é muito fácil ter sua própria loja virtual (*e-commerce*) devido a popularização de soluções prontas conhecidas como plataformas de *e-commerce*. É de fato perceptível a oferta do serviço de ter sua própria loja virtual em poucos dias, feito pelas próprias empresas que tem outro serviço como negócio principal, por exemplo, empresas que oferecem a hospedagem de Web sites, costumam oferecer também instalação de plataformas e CMSs[8](#page-25-0) para loja virtual como o Magento e para *blog* como o Wordpress, ambas de distribuição gratuitas.

Uma plataforma de *e-commerce* para VALLE (2013), "é o sistema responsável pelo gerenciamento e visualização da loja na Web". É o sistema que nos possibilita criar a loja virtual e também gerencia-la, incluindo produtos, gerenciando estoques, preços e estoques, além de outras funções que fazem parte do dia-a-dia de um comércio eletrônico.

#### **2.4.2 Popularidade**

Devido a grande aceitação das plataformas de *e-commerce*, por prover facilidade e

<span id="page-25-0"></span><sup>8</sup> *Content Management System* (Sistema de gerenciamento de conteúdo, tradução nossa).

agilidade no desenvolvimento, criação e customização de uma loja virtual hoje é possível contar com inúmeras plataformas, onde são elas gratuitas ou pagas.

Uma pesquisa feita e divulgada por Robertshaw (2013), dentro do *Alexa Top 1 Million[9](#page-26-0)* , encontrou 34.864 lojas virtuais e nela foi possível identificar as plataformas utilizadas por cada loja.

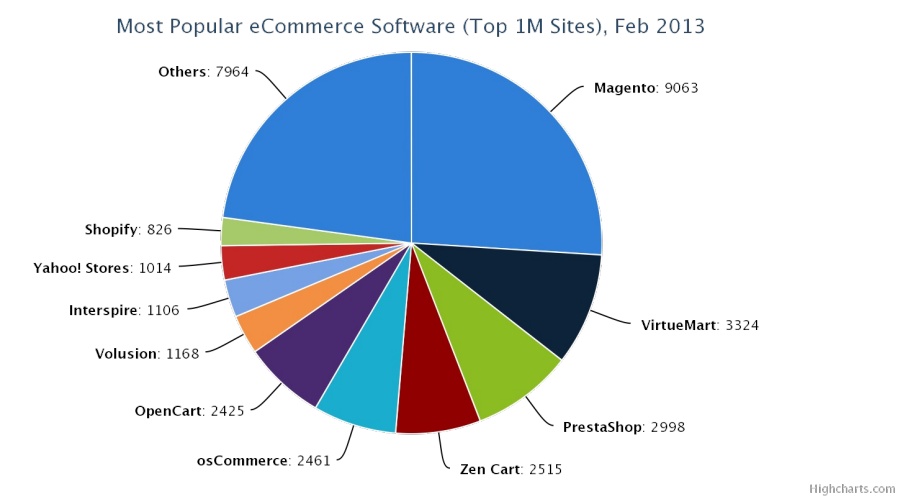

**Gráfico 3:** *Softwares* **mais populares de eCommerce (Top 1M** *Sites***), Fev 2013**

Analisando o Gráfico 3, é perceptível que a plataforma mais utilizada, comparando em um ranking mundial é a plataforma Magento, no qual concorre outras plataformas também muito populares e plataformas independentes (muitas delas de autoria própria).

No Brasil a situação não é muito diferente, Tom Robertshaw disponibilizou à Netresearch a mesma pesquisa mas somente com dados do ranking brasileiro. De acordo com a Netresearch (2013) com uma participação de 57%, o Magento é uma presença muito forte no Brasil. O restante do mercado é distribuído, sempre em pequenas quantidades, entre diversas outras plataformas e fornecedores, de maneira que o Magento aparece como quase sem concorrência.

**Fonte: Tom Robertshaw http://tomrobertshaw.net/2013/03/feb-2013 ecommerce-survey/**

<span id="page-26-0"></span><sup>9</sup> A Alexa Internet Inc, é um serviço de Internet pertencente à Amazon, e é o principal fornecedor métricas Web globais gratuitas. O *rank Alexa Top 1 Million* fornece uma lista de 1 milhão de sites mais visitados do mundo (Alexa, 2014).

A Netresearch (2013) também ressalta sobre um aspecto muito importante a considerar neste números é o fato do mercado brasileiro ser bastante fragmentado e, portanto, nem todas as lojas existentes aparecem no ranking da Alexa e de somente estarem inclusos nesta contagem plataformas de *e-Commerce* conhecidas (ou seja, desenvolvimentos próprios e/ou sistemas pouco conhecidos não foram considerados).

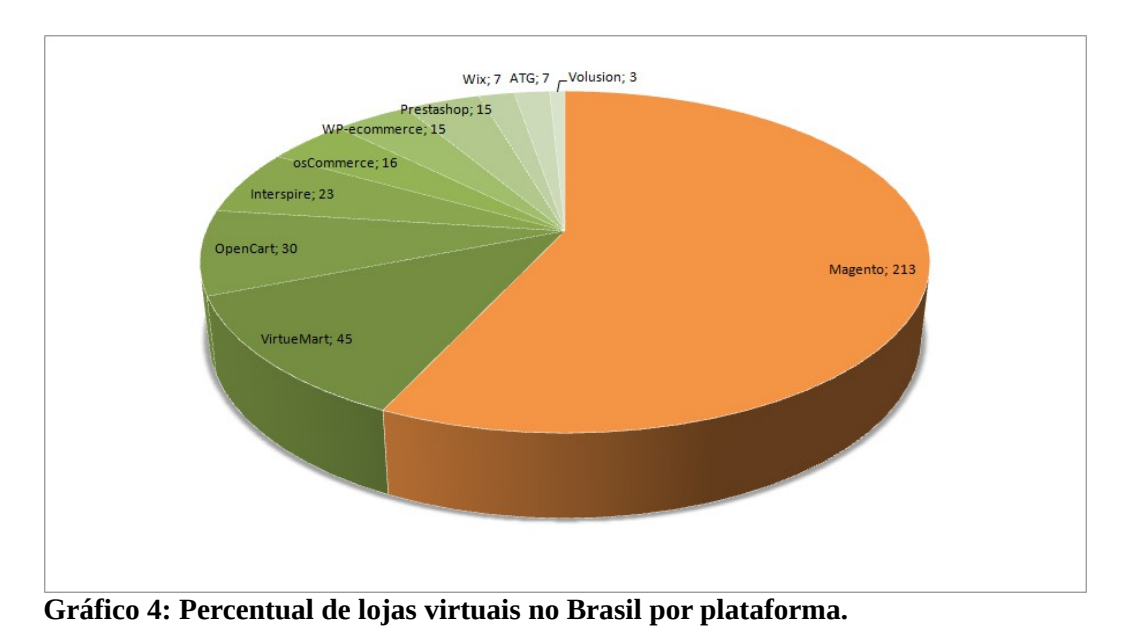

**Fonte: Netresearch http://de.nr-apps.com/blog/2013/07/01/magento-brasil/**

Quanto a popularidade não pode-se levar em conta somente a plataforma mas sim as lojas com mais acesso ou as "Mais Queridas" - nome este atribuído pelo E-bit ao seu *ranking* de lojas favoritas dos consumidores pesquisados. De acordo com o prêmio de Excelência e Qualidade de Comércio Eletrônico B2C, promovido pelo E-bit no ano de 2013 onde premiou e destacou diversas lojas brasileiras, é possível ter conhecimento das lojas que são mais populares entre os brasileiros.

| Colocação      | Loja                 | Categoria E-bit |
|----------------|----------------------|-----------------|
| $1^{\circ}$    | Extra.com.br         | Diamante        |
| $2^{\circ}$    | Walmart              | Diamante        |
| 3 <sup>o</sup> | Passarela Calçados   | Diamante        |
| $4^{\circ}$    | KaBuM!               | Diamante        |
| $5^{\circ}$    | Dafiti               | <b>Diamante</b> |
| $6^{\circ}$    | Magazine Luiza       | Diamante        |
| $7^\mathrm{o}$ | Ricardo Eletro       | Ouro            |
| $8^{\circ}$    | Saraiva.com.br       | Diamante        |
| $9^{\circ}$    | Compra Fácil         | Ouro            |
| $10^{\circ}$   | Balão da Informática | Ouro            |

 **Tabela 2: Top 10: Lojas "Mais Queridas"**

**Fonte: e-bit http://www.ebit.com.br/premiacao-exelencia-em-qualidade-2013 Nota**: Segundo votação popular

Estudar não só a plataforma de *e-commerce* mais popular mas como também as lojas virtuais mais conhecidas e utilizadas pelos consumidores na questão da acessibilidade Web é um grande cuidado que deve ser tomado.

O grande potencial que a Internet no Brasil tem para ser explorado não pode ser descartado, principalmente após ter conhecimento do número de pessoas que já são usuários da Internet, porém nunca realizaram uma compra por diversos motivos.

Implementar a acessibilidade correta em uma loja virtual pode significar uma grande vantagem mercadológica. Reinaldo Ferraz que é especialista em acessibilidade na Web do escritório W3C Brasil, em uma entrevista realizada pela Revista E-Commerce Brasil, confirma isto ao dizer que as empresas que possuem um site acessível têm uma visão estratégica, pois sabem que "uma pessoa com deficiência é um consumidor em potencial" (FERRAZ, 2012, p.2).

### **3 ACESSIBILIDADE NA WEB E AS PESSOAS COM DEFICIÊNCIA**

Nos dias de hoje, no Brasil a Web chega ao alcance de muitas pessoas, de crianças até idosos, do jovem urbano até o cacique das tribos indígenas; porém para muitos de nós navegar pela Web é uma tarefa muito fácil. Ver a tela, utilizar o mouse, navegar por um menu de links, reconhecer onde está o conteúdo principal, procurar por títulos e imagens interessantes, ler e entender a informação escolhida.

Mas, como fazem as pessoas com deficiência, e até quando terão de esperar para usar a Web no qual parece ter sido projetada para pessoas que podem enxergar e utilizar o cursor do sistema operacional no qual exige o uso do *mouse* ou do *trackpad* de um *laptop*, ambos equipamentos que exigem grande destreza.

#### **3.1 Pessoas com deficiência no Brasil**

Em maio de 2008, entrou em vigor a implementação da Convenção das Nações Unidas sobre os Direitos das Pessoas com Deficiência, este fato é considerado um marco histórico para a inclusão de pessoas com deficiência na sociedade.

Esta convenção definiu um consenso generalizado internacionalmente que delineia sobre todos os direitos da pessoa com deficiência e também sobre a necessidade de garantir efetivamente o respeito pela integridade, dignidade e liberdade individual destes cidadãos e também reforça a proibição da discriminação através de leis, programas e políticas que atendam suas características e necessidades (SEDPcD, 2012).

Não obstante, no Brasil a sua Constituição Federal garante aos indivíduos seus direitos fundamentais, que por sua vez, o impedimento do cumprimento destes direitos são considerados crimes de violação dos direitos humanos. Porém, também é possível verificar uma visão mais sutil e racional, além da legislação, esta visão é citada na Cartilha do Censo 2010 sobre pessoas com deficiência, que diz que o desenvolvimento e inclusão das pessoas com deficiência é uma medida sustentável para o país.

O desenvolvimento sustentável do país depende da inclusão de todas as pessoas, do trabalho de todos, não sendo permitido que indivíduos ou grupos fiquem fora do processo. Um meio ambiente adaptado às diferenças permite que as pessoas com deficiência realizem suas aspirações, seus desejos e seu desenvolvimento pleno (SNPD, 2012, p.26).

O cuidado que evita a criação de impedimentos para uma pessoa com deficiência usufruir de seus direitos deve ser reforçado principalmente quando é conhecido os números da deficiência no Brasil. Na Figura 1, verifica-se que 23,9% da população brasileira tem algum tipo de deficiência, ou seja, mais de quarenta e cinco milhões de pessoas assumem ter deficiência.

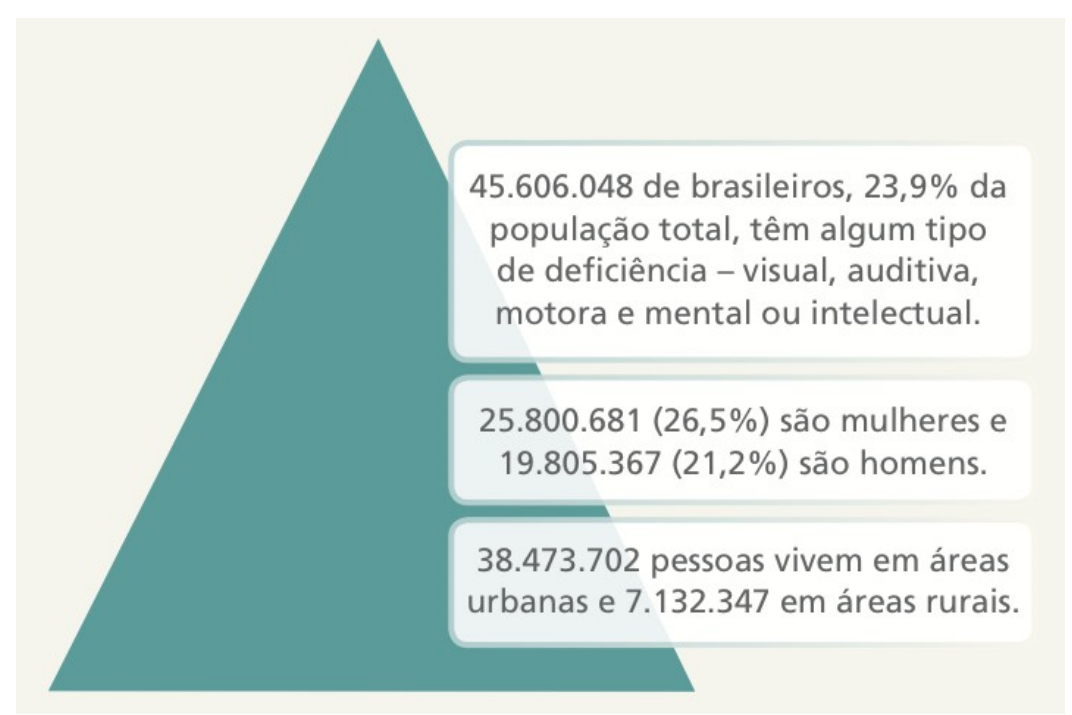

**Figura 1: Número de brasileiros com algum tipo de deficiência.**

#### **Fonte: SNPD, 2012.**

Na pesquisa realizada pelo Censo de 2010, as deficiências foram classificadas da seguinte maneira: pelo menos uma (ou mais), visual, auditiva, motora, mental ou intelectual. Estas classificações foram contadas individualmente, conforme é possível verificar na Figura 2 o percentual de cada tipo de deficiência.

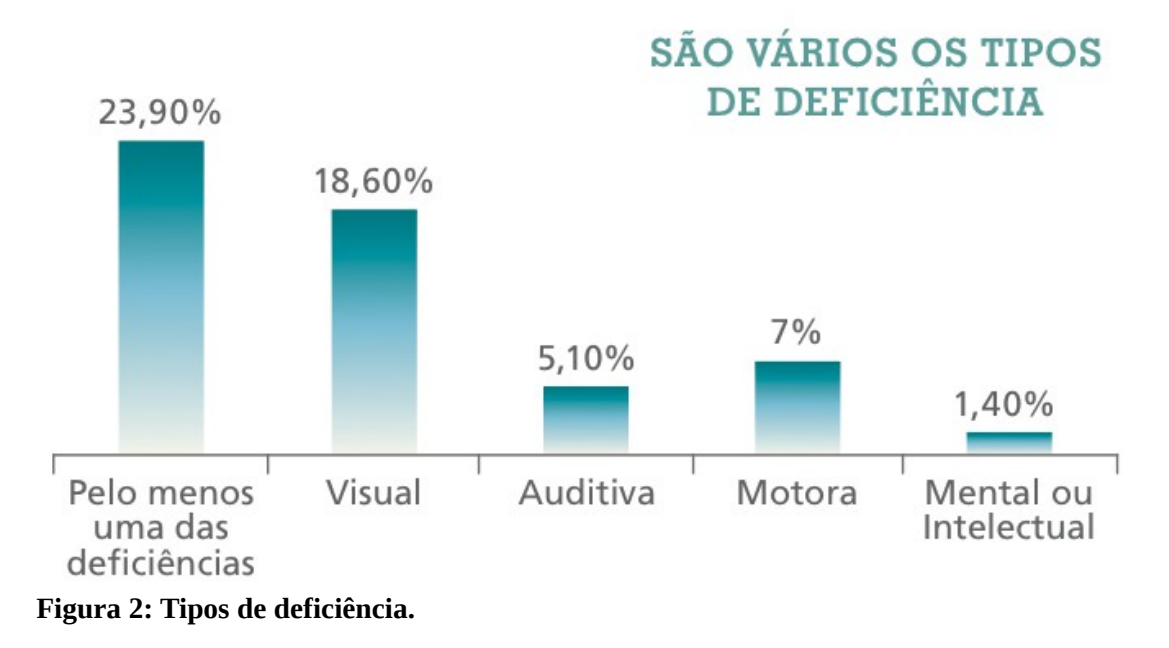

**Fonte: SNPD, 2012.**

A Cartilha do Censo de 2010 sobre o patamar das pessoas com deficiência contém um material estatístico valioso e compreensível com as principais análises sobre as pessoas com deficiência no Brasil. Indo além, e consultando diretamente os dados do Censo Demográfico realizado pelo Instituto Brasileiro de Geografia e Estatística (IBGE) em 2010, foi encontrado informações mais precisas sobre a deficiência alvo desta pesquisa, a deficiência visual.

**Tabela 3: População residente, por tipo de deficiência, segundo as Grandes Regiões e as Unidades da Federação – 2010.**

| Tipo de deficiência: Visual |                    |                    |  |  |
|-----------------------------|--------------------|--------------------|--|--|
| Não consegue de modo algum  | Grande dificuldade | Alguma dificuldade |  |  |
| 528624                      | 6056684            | 29206180           |  |  |

**Fonte: IBGE, 2010.**

Através da Tabela 2, onde contém os dados demográficos de cada grau da deficiência visual, é possível mensurar tamanha preocupação que deve-se ter com as pessoas no qual declararam que não conseguem enxergar de modo algum, ou seja mais de quinhentas mil pessoas. As pessoas com grande dificuldade de enxergar passam dos seis milhões, e as que tem alguma dificuldade passam dos vinte e nove milhões.

Esta pesquisa focará em recomendações de acessibilidade para Web que beneficiarão principalmente pessoas cegas e que utilizam a Internet, através de Web sites ou aplicativos Web para todas as finalidades como qualquer outra pessoa, com ou sem deficiência.

#### **3.2 O que significa acessibilidade na Web?**

Acessibilidade na Web significa basicamente que as pessoas com deficiência também possam utilizar a Web da mesma forma que os outros cidadãos. Em resumo, acessibilidade na Web é "sinônimo de que pessoas com deficiência podem perceber, entender, navegar e interagir com a Web*"* (HENRY, 2006, p.2 tradução nossa).

A princípio a Web foi explicitamente projetada para ser usada sem *mouse* e até "sem olhos" caso seja necessário. Porém o que faz a Web ser tão utilizada nos dias de hoje são justamente as animações, vídeos, cores e imagens. Por trás de toda esta camada visual, existe o código de computador no qual mantém toda a estrutura destas informações. Como a Web foi projetada para que pessoas com deficiência também possam usá-la, o código de marcação (o *markup*) quando cuidadosamente aplicado pode fazer sua aplicação Web muito mais acessível não só para pessoas com deficiência como para todos (LAWSON, 2006, tradução nossa).

Existe um mito em que Web sites acessíveis devem ser pobres de estética ou tediosos (sem imagens, vídeos ou animações). E realmente muitos autores acabam por fazer isto, mas é por falta de criatividade ou de maior conhecimento sobre acessibilidade na Web que eles acabam por fazer isto ao invés de pensar em uma solução que atende todos os públicos de forma criativa, bem apresentada e funcional (LAWSON, 2006, tradução nossa).

Muitas pessoas com deficiência utilizam dispositivos auxiliares para ajudar no uso do computador e na navegação na Web, estes dispositivos são chamados e conhecidos como tecnologias assistivas.

Entre as tecnologias assistivas mais conhecidas estão:

- Leitor de tela: *software* que lê o textos e através de voz sintetizada e ajuda pessoas cegas a utilizarem o computador;
- *Softwares* que reconhecem comando de voz;
- Periféricos adaptados como teclados ou até o próprio *mouse*;

#### • Reconhecimento por movimento dos olhos com a câmera.

Sobre questão legal brasileira, existe uma grande quantidade leis federais, estaduais e até municipais e também decretos sobre acessibilidade, é possível conferir uma lista das leis sobre acessibilidade no Web sites da Secretaria Nacional de Promoção dos Direitos da Pessoa com Deficiência. Além disso é importante ter em mente que a Constituição Federal do Brasil, contém como direitos fundamentais a cidadania a dignidade da pessoa humana, assim garantindo com que qualquer pessoa, inclusive as pessoas com deficiência tenham o pleno direito de contestar em prol da acessibilidade (BRASIL, 1988).

Para acessibilidade na Web o decreto Nº 5.296 de 2 de dezembro de 2004 no qual regulamenta as Leis Nº 10.048, de 8 de novembro de 2000 e Nº 10.098, de 19 de dezembro de 2000 aborda no capítulo VI a determinação que os Web sites e portais de órgãos públicos devem ser acessíveis para o uso das pessoas portadoras de deficiência visual, assim reconhecendo a importância da inclusão de todos cidadãos em seus sistemas (BRASIL, 2004).

As pessoas com deficiência ao se sentirem lesadas pela inacessibilidade de uma loja virtual também tem o pleno direito de denunciar irregularidades para o Programa de Proteção e Defesa do Consumidor (PROCON) e este tomar devidas providencias; o PROCON SP ressalta sobre as leis de acessibilidade em seu Web sites para comerciantes de variados nichos e inclusive já promoveu um seminário com o tema "As Relações de Consumo e os Direitos da Pessoa com Deficiência" (PROCONSP, 2008).

Para que a acessibilidade na Web se torne uma realidade existem padrões nacionais e internacionais, iniciativas, leis e ferramentas de testes, todas para auxiliar não só os desenvolvedores a criarem a validarem suas aplicações Web, mas também servirem de incentivo para empresas e organizações incorporarem a acessibilidade Web em seus Web sites ou sistemas online. Tudo isto significa também acessibilidade na Web, porém deve-se ter em mente que o ato de prover acessibilidade não cabe a somente uma ação ou gesto, mas sim um conjunto de iniciativas, de estudos, de incentivo que colaboram para concretizar a acessibilidade para a Web.

No próximo capítulo será abordado mais sobre acessibilidade na Web, sobre os padrões do W3C para acessibilidade na Web.

### **4 PADRÕES W3C PARA ACESSIBILIDADE NA WEB**

Os padrões Web do W3C são especificações abertas das tecnologias utilizadas para o desenvolvimento Web, estes padrões servem para aumentar a interoperabilidade das aplicações ou sistemas Web. Estas recomendações são criadas por grupos de trabalho no qual tem como formação membros filiados ao consórcio e especialistas convidados, ambos provenientes de empresas e organizações interessadas no desenvolvimento Web (UTFPR, 2013).

Os padrões de acessibilidade Web do W3C são cuidados pelo grupo *Web Accessibility Initiative* (WAI) – Iniciativa de Acessibilidade na Web, grupo este que reúne pessoas da indústria, organizações de pessoas com deficiência, governo e laboratórios de pesquisa de todo o mundo. Para ajudar a tornar a Web acessível, este grupo trabalha no desenvolvimento de diretrizes e recursos para que pessoas com deficiência possam utilizar a Web. Estas diretrizes contribuem para auxiliar desenvolvedores Web a fazerem com que pessoas com as mais diversas deficiências, como a auditiva, cognitiva, neurológica, física, e visual também possam utilizar a Web de forma plena.

Segundo o W3C (2014) hoje o grupo WAI é responsável pelos seguintes padrões de acessibilidade para Web:

- *Web Content Accessibility Guidelines* (WCAG), que são as Diretrizes de Acessibilidade para Conteúdo Web, destinado a Web sites e aplicações Web. Em seguida será abordado mais amplamente sobre a estrutura destas diretrizes. Atualmente é recomendação e está na versão 2.0;
- *Authoring Tool Accessibility Guidelines* (ATAG), são as Diretrizes de Acessibilidade para Ferramentas de Autoria, destinadas para *softwares* de escrita e edição de código fonte, ou que geram *sites* como sistemas CMS, atualmente esta sendo trabalhado na versão 2.0 que é uma candidata a recomendação;
- *User Agent Accessibility Guidelines* (UAAG), são Diretrizes de Acessibilidade para Agente de Usuário. Os agentes de usuário (*user agent*) podem ser navegadores Web,

*media players* (tocadores de música ou vídeo que utilizam a Web), e tecnologias de assistivas, que são *softwares* que algumas pessoas com deficiência pode utilizar para a interação com computadores. Atualmente está na versão 1.0 porém um rascunho da versão 2.0 já está sendo trabalhado;

• *Accessible Rich Internet Applications* (WAI-ARIA), é a Suite de Aplicações de Internet Ricas e Acessíveis, feita especialmente para aplicações Web que contém atualizações dinâmicas de conteúdo através de *scripts* e com recursos para aumentar o significado semântico das funcionalidades da aplicação. Hoje a versão 1.0 é uma recomendação proposta e já está sendo trabalhado numa próxima versão a 1.1.

Todas estas diretrizes e recomendações contém documentos auxiliares para ajudar na interpretação e implementação das mesmas, e podem ser encontrados no Web sites do WAI.

#### **4.1 WCAG**

As Diretrizes de Acessibilidade para Conteúdo Web (WCAG)<sup>[10](#page-35-0)</sup> foram criadas em 1998 e virou uma recomendação em 1999. A atual versão 2.0, recomendada em 2008 traz o conhecimento sobre diversas recomendações com a finalidade de orientar sobre os cuidados e técnicas para tornar o conteúdo Web mais acessível. Essas diretrizes abrange orientações para tornar o conteúdo acessível para um amplo grupo de pessoas com deficiência, incluindo para pessoas cegas e baixa visão, surdez e baixa audição, dificuldades de aprendizagem, limitações cognitivas, limitações de movimentos, incapacidade de fala, fotossensibilidade, entre outras. Seguindo as diretrizes do WCAG 2.0 também fará com que seu conteúdo Web fique mais acessível pelos usuários em geral (W3C BRASIL, 2013).

O WCAG 2.0 trabalha com diferentes níveis de abordagem para que as diretrizes possam atingir as necessidades de todos aqueles que de alguma forma disponibilizarão conteúdo na Web. São os níveis de abordagem:

• **Princípios** - Existem quatro princípios que constituem a fundação da acessibilidade da Web: **perceptível**, **operável**, **compreensível** e **robusto**.

35

<span id="page-35-0"></span><sup>10</sup> *Web Content Accessibility Guidelines*
- **Diretrizes** Abaixo dos princípios encontram-se as diretrizes que se totalizam em 12.
- **Critérios de Sucesso** Cada diretriz, contém critérios de sucesso testáveis para casos em que são necessários requisitos e testes de conformidade. Para atender e satisfazer as necessidades dos diferentes grupos e situações, são definidos três níveis de conformidade: **A** (o mais baixo), **AA** e **AAA** (o mais elevado).
- **Técnicas de tipo Suficiente e de tipo Aconselhada** São técnicas de caráter informativo para cada uma das diretrizes e critérios de sucesso existentes. As de **tipo suficiente** e vão ao encontro dos critérios de sucesso e as que são de **tipo aconselhada** vão além do que é requerido em cada um dos critérios de sucesso e permitem aos autores um melhor cumprimento das diretrizes.

No dia 15 de outubro de 2012 o WCAG 2.0 do WAI foi virou uma norma técnica internacional através da *International Organization for Standardization* (ISO), a ISO/IEC 40500:2012, sendo a norma exatamente o mesmo WCAG. Esta conquista possibilita a utilização formal da norma por países no qual adotam somente normas técnicas para o desenvolvimento de seus projetos. Para gestores e desenvolvedores isto é muito bom, pois o W3C tem uma extensa quantidade de recursos de apoio ao WCAG inclusive traduções autorizadas para diversos idiomas (W3C, 2012).

#### **4.2 WAI-ARIA**

A WAI-ARIA[11](#page-36-0), Suite de Aplicações de Internet Ricas e Acessíveis, define uma forma de fazer conteúdo e aplicativos Web mais acessíveis para pessoas com deficiência. Ela ajuda especialmente com conteúdo dinâmico e para controles avançados de interface para o usuário desenvolvidos com o AJAX, HTML, *Javascript*, e tecnologias relacionadas (W3C, 2013, tradução nossa).

De acordo com o W3C (2013) a própria recomendação do ARIA explica os objetivos desta nova recomendação de acessibilidade, nos quais são eles:

<span id="page-36-0"></span><sup>11</sup> *Web Accessibility Initiative - Accessible Rich Internet Applications*

- expandir as informações de acessibilidade que podem ser fornecidas pelo autor;
- exigindo que as linguagens que hospedam a aplicação forneçam suporte completo por teclado que pode ser implementado de forma independente do dispositivo, por exemplo, por telefone, dispositivos portáteis, leitores de livros eletrônicos e televisões;
- melhorar a acessibilidade do conteúdo dinâmico gerado por *scripts*, e
- que prevê a interoperabilidade com tecnologias de assistivas.

A WAI-ARIA é uma especificação técnica que fornece uma estrutura para melhorar a acessibilidade e interoperabilidade dos conteúdos e aplicações Web. O documento é principalmente para desenvolvedores que criam *widgets[12](#page-37-0)* personalizados e outros componentes para aplicações Web (W3C, 2013, tradução nossa).

As aplicações Web complexas tornam-se inacessíveis quando as tecnologias assistivas não conseguem determinar a semântica por trás de partes de um documento ou quando o usuário não é capaz de navegar de forma eficaz a todas as partes dele de uma forma utilizável. O WAI-ARIA divide a semântica de um documento em *roles* (papéis) - que são suportados por elementos – e também em *states (*estados) e *properties* (propriedades) no qual podem variar dependendo do *role* atribuído ao determinado elemento (W3C, 2013, tradução nossa).

#### **4.2.1 Categorização dos** *roles*

Para suportar o cenário atual do usuário, a especificação do WAI-ARIA categoriza os *roles* (papéis) que definem os *widgets* de interface de usuário (*sliders, caixas de diálogo*, barra de progresso etc) e aqueles que definem a estrutura da página (seções, navegação etc) (W3C, 2013).

Existem 4 tipos de categorias para estes papéis, estes são utilizados nos elementos de um documento como um atributo, são eles: *Abstract Roles, Widget Roles, Document Structure Roles, Landmark Roles*.

#### *Abstract Roles* **(papéis abstratos):**

Os papéis abstratos servem para apoiar o papel taxonômico que o WAI-ARIA possuí,

<span id="page-37-0"></span><sup>12</sup> Elemento de interface Web que executa simples funções como um calendário seletor de data em um formulário, ou o botão "curtir" do Facebook.

eles tem a proposta de definir conceitos gerais para as funcionalidades. Papéis abstratos são utilizados para ontologia, e não devem ser usados para conteúdo (W3C, 2013). São eles:

- *command*
- *composite*
- *input*
- *landmark*
- *range*
- *roletype*
- *section*
- *sectionhead*
- *select*
- *structure*
- *widget*
- *window*

# *Widget Roles* **(papéis para componentes interface):**

Os seguintes papéis agem como componentes autônomos de interface do usuário ou como parte de grandes, componentes compostos (W3C, 2013). São eles:

- *alert*
- *alertdialog*
- *button*
- *checkbox*
- *dialog*
- *gridcell*
- *link*
- *log*
- *marquee*
- *menuitem*
- *menuitemcheckbox*
- *menuitemradio*
- *option*
- *progressbar*
- *radio*
- *scrollbar*
- *slider*
- *spinbutton*
- *status*
- *tab*
- *tabpanel*
- *textbox*
- *timer*
- *tooltip*
- *treeitem*

Os seguintes papéis agem como componentes compostos de interface de usuário. Esses papéis tipicamente atuam como recipientes que gerenciam outros componentes de interfaces contidos (W3C, 2013). São eles:

- *combobox*
- *grid*
- *listbox*
- *menu*
- *menubar*
- *radiogroup*
- *tablist*
- *tree*
- *treegrid*

## *Document Structure Roles (papéis para estrutura do documento):*

Os seguintes papéis descrevem as estruturas que organizam o conteúdo em uma página. Estruturas de documentos geralmente não tem interatividade (W3C, 2013). São eles:

• *article*

- *columnheader*
- *definition*
- *directory*
- *document*
- *group*
- *heading*
- *img*
- *list*
- *listitem*
- *math*
- *note*
- *presentation*
- *region*
- *row*
- *rowheader*
- *separator*
- *toolbar*

# *Landmark Roles* **(papéis de pontos de referência)**

Os seguintes papéis são regiões da página destinados como pontos de referência para

a

navegação. Todos estes papéis são herdados de um *landmark* base, exceto o do tipo *application*, todos estes papéis são importados pelo atributo HTML chamado "*role*". Os seguintes papéis são regiões da página destinados como pontos de referência para a navegação (W3C, 2013). São eles:

- *application*
- *banner*
- *complementary*
- *contentinfo*
- *form*
- *main*
- *navigation*
- *search*

A interpretação e o uso de cada tipo de papel desta especificação pode ser muito particular, porém é possível chegar em um censo comum de uso. Na documentação original em inglês há uma descrição para que serve cada um dos papéis do WAI-ARIA, assim facilitando a escolha do papel certo para cada tipo de área, componente ou conteúdo. No Anexo B, o modelo de relações entre os papéis em forma de diagrama auxilia na visualização da hierarquia dos papéis, no entendimento destas hierarquias e na aplicação dos devidos papéis.

#### **4.2.2 Taxonomia do WAI-ARIA para** *states* **e** *properties*

Além dos *roles* (papéis) o WAI-ARIA contém seus próprio atributos, onde estes podem ser do tipo *state* (estado) ou *property* (propriedade). Estes atributos são categorizados como:

- Atributos de *Widget* (função);
- Atributos de *Live Region* (regiões dinâmicas);
- Atributos de *Drag-and-Drop* (arrastar e soltar);
- Atributos de *Relationship* (relacionamento).

Alguns estados e propriedades são aplicáveis para todos os elementos da linguagem de *markup*, independentemente do fato de um *role* (papel) ser aplicado neste elemento.

Abaixo, na apresentação dos estados e propriedades, estes elementos com característica global serão sinalizados com o símbolo "#" sucessivo ao seu nome.

#### **Atributos de** *Widget*

Os atributos de *widget* são específicos para elementos de interface de usuário, estes são comumente encontrados em sistemas de interface gráfica, também conhecidas como *Graphical User Interface* (GUI), ou em aplicações de internet ricas que possibilitam interação e a entrada do usuário e o processamento delas. Estes atributos são utilizados para apoiar os

papéis do tipo *widget* (W3C, 2013). São eles:

- *aria-autocomplete*
- *aria-checked (state)*
- *aria-disabled (state) #*
- *aria-expanded (state)*
- *aria-haspopup #*
- *aria-hidden (state) #*
- *aria-invalid (state) #*
- *aria-label #*
- *aria-level*
- *aria-multiline*
- *aria-multiselectable*
- *aria-orientation*
- *aria-pressed (state)*
- *aria-readonly*
- *aria-required*
- *aria-selected (state)*
- *aria-sort*
- *aria-valuemax*
- *aria-valuemin*
- *aria-valuenow*
- *aria-valuetext*

## **Atributos de** *Live Region*

Os atributos específicos para regiões de conteúdo dinâmico em aplicações de internet ricas podem ser aplicados a qualquer elemento. Estes atributos servem para indicar o local onde irá receber alterações de conteúdo, estes atributos habilitam as tecnologias assistivas a perceber se conteúdo da região demarcada foi modificado (W3C, 2013). São eles:

- *aria-atomic #*
- *aria-busy (state) #*
- *aria-live #*
- *aria-relevant #*

## **Atributos de** *Drag-and-Drop*

Estes atributos indicam informações sobre o estado dos elementos de interface que são do tipo arrastar e soltar (*drag-and-drop*), ou seja, elementos arrastáveis e os alvos de cada um deles (W3C, 2013). São eles:

- *aria-dropeffect #*
- *aria-grabbed (state) #*

# **Atributos de** *Relationship*

Estes atributos servem para indicar relações ou associações entre elementos que não podem ser facilmente determinados a partir da estrutura do documento (W3C, 2013). São eles:

- *aria-activedescendant*
- *aria-controls #*
- *aria-describedby #*
- *aria-flowto #*
- *aria-labelledby #*
- *aria-owns #*
- *aria-posinset*
- *aria-setsize*

São no total 35 atributos. Na documentação em inglês do WAI-ARIA existe uma explicação detalhada de cada um destes atributos, assim facilitando o conhecimento de ambos.

#### **4.2.3 WAI-ARIA aplicado em lojas virtuais**

Este estudo buscou o conhecimento da especificação do padrão de acessibilidade para Web WAI-ARIA, pois acredita que este contém recursos que possam auxiliar de forma efetiva nas operações principais de uma loja virtual para que estas seja acessíveis a todos os clientes. Grande parte das aplicações Web, isto incluí Web sites, sistemas online, ferramentas online, lojas virtuais contém ações com atualização dinâmica de conteúdo. Um exemplo prático são as respostas após preencher campos de um formulário (preencher o CEP, para calcular e receber o valor do frete da entrega de uma mercadoria), e o WAI-ARIA auxilia principalmente os *softwares* leitores de tela que são utilizados principalmente por pessoas cegas ou com baixa visão, assim aumentando os recursos da linguagem HTML, onde o WAI-ARIA é aplicado como uma espécie de extensão à linguagem.

O WAI-ARIA, além de proporcionar a percepção de atualização de conteúdo da aplicação Web pelas tecnologias assistivas, também tem recursos que adicionam significado semântico a determinadas áreas. Aumentar a semântica do conteúdo de uma aplicação Web, também é sinônimo de melhor posicionamento nos resultados de ferramentas de busca, como Google, Bing e Yahoo se tornando-se também uma vantagem mercadológica.

Porém a maior vantagem de ter uma loja virtual com a acessibilidade adequada é abrir espaço para um público maior, onde atingir um público maior significa aumento das vendas, fidelização dos clientes e fortalecimento da marca.

# **5 METODOLOGIA**

#### **5.1 Técnicas da pesquisa**

Esta pesquisa utilizou o método hipotético-dedutivo baseado nas hipóteses e empregou uma abordagem qualitativa com amostragem do tipo intencional.

A inspeção realizada no código fonte de determinadas áreas das lojas virtuais selecionadas foi manual, e estas áreas foram escolhidas por fazerem parte das operações essenciais para realizar uma compra online. A seguir estas áreas serão descritas.

## **5.2 Escolha das lojas virtuais**

O critério fundamental para a escolha das lojas avaliadas foi que todas as avaliadas deveriam estar sob o uso da HTML5[13](#page-45-0). Foram escolhidas para este estudo duas lojas do *ranking* das lojas mais queridas de acordo com pesquisas secundárias e uma loja feita com a primeira plataforma mais popular (Magento) e outra com a segunda plataforma mais popular (VirtueMart).

Os nomes das lojas foram omitidos para preservação da imagem da empresa caso haja má interpretação dos resultados.

#### **Tabela 4: Lojas avaliadas e plataformas**

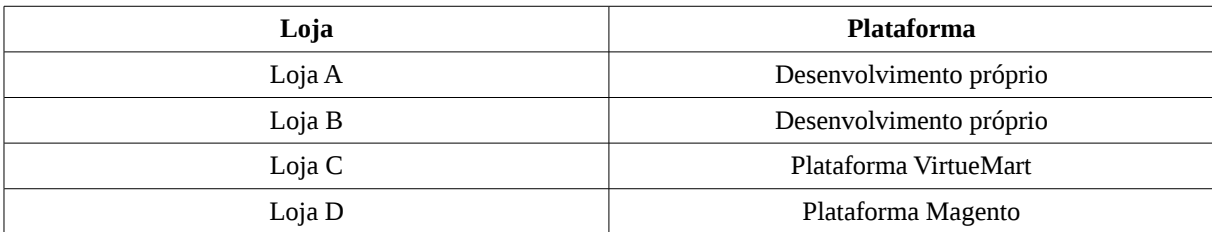

<sup>45</sup>

<span id="page-45-0"></span><sup>13</sup> Linguagem de marcação de hipertexto versão 5.

#### **5.3 Técnica de avaliação**

Para avaliar o código fonte das lojas virtuais selecionadas foi utilizada a ferramenta padrão para inspecionar elementos do código fonte, no qual é integrada com o navegador Web Google Chrome para Mac OS, versão 32.

A inspeção foi feita manualmente, onde-se analisou linha por linha do código fonte de cada área que sofreu avaliação, e assim foi-se respondendo as perguntas para cada área:

- Faz o uso de WAI-ARIA (tem ARIA) ?
- Se sim, o que foi encontrado?

A seguir está especificado cada área das operações avaliadas.

#### **5.4 Regras de avaliação**

- 1. Se uma área de avaliação, pré-determinada no *check list* criado, não existir na loja avaliada, a área será eliminada de avaliação *check list* daquela loja. Estas foram identificadas como N/A (não aplicável);
- 2. Se a área avaliada conter código WAI-ARIA, será preenchido no *check list* como "Sim" e deve-se tomar notas do código encontrado;
- 3. Caso não seja encontrado código WAI-ARIA, será preenchido no *check list* como "Não".

## **5.5 Operações básicas para efetivar uma compra online**

Para avaliar as lojas virtuais, foram identificados as ações macro e suas áreas (ou funcionalidades) para realizar uma compra, são elas:

| Área da loja virtual         |                                           | Descrição da funcionalidade                                                                                                    |  |  |  |
|------------------------------|-------------------------------------------|----------------------------------------------------------------------------------------------------|--|--|--|
| <b>Procurar um produto</b>   | Menu principal                            | Encontrar um produto começando a navegar pelo site<br>em um link de nível 1 do menu principal.                                              |  |  |  |
|                              | Sub menu                                  | Encontrar um produto começando a navegar pelo site<br>em um link de nível 2 do menu principal.                                              |  |  |  |
|                              | <b>Busca</b>                              | Encontrar um produto começando a navegar pelo<br>fazendo uma pesquisa por nome no campo de busca.                                           |  |  |  |
|                              | Lista de produtos                         | Encontrar um produto navegando por um uma página<br>de lista de produtos.                                                                   |  |  |  |
|                              | Menu lateral                              | Encontrar um produto navegando pelos links de um<br>menu lateral.                                                                           |  |  |  |
|                              | Paginação                                 | Encontrar um produto após ir para próxima página.                                                                                           |  |  |  |
|                              | Carregar mais produtos no fim<br>da lista | Ao rolar a tela para baixo na lista de produtos,<br>verificar se carrega mais produtos no fim da lista de<br>maneira dinâmica (automática). |  |  |  |
|                              | Ordenar por: preço, marca etc.            | Encontrar um produto após utilizar os filtros de<br>ordenação a lista de produtos.                                                          |  |  |  |
| <b>Adicionar ao carrinho</b> | Imagem do produto                         | Verificar as características do produto (ampliar, ver<br>mais fotos).                                                                       |  |  |  |
|                              | <b>Calcular</b> frete                     | Preencher CEP e pressionar o botão para calcular.                                                                                           |  |  |  |
|                              | Botão comprar                             | Adicionar produto ao carrinho ou ir direto para a tela<br>de pagamento.                                                                     |  |  |  |
| <b>Finalizar compra</b>      | Nova conta ou fazer login                 | Preencher formulários.                                                                                                    |  |  |  |
|                              | Esqueci a senha                           | (verificar<br>senha<br>Tentar recuperar<br>$\mathbf{a}$<br>se<br>tem<br>formulário).                                                        |  |  |  |
|                              | Entrega                                   | Preencher formulários.                                                                                                    |  |  |  |
|                              | Pagamento                                 | Escolher forma de pagamento, preencher dados e<br>concluir a compra.                                                                        |  |  |  |

**Tabela 5: Operações básicas para efetivar uma compra online**

Assim totalizando 15 componentes de interface ou áreas de conteúdo semântico para serem utilizados na inspeção de código fonte das lojas virtuais.

# **5.6 Análise do** *check list* **para inspeção do código fonte**

Com o *check list -* que se baseou em verificar manualmente o código fonte em busca do uso do WAI-ARIA no código de cada operação identificada essencial para realizar uma compra online – foi possível ter um parâmetro de uso o WAI-ARIA nas lojas virtuais avaliadas.

O *check list* avaliou se havia sim ou não uso do WAI-ARIA no código fonte daquela

operação ou se a área era inexistente na determinada loja. A seguir veja os resultados através dos gráficos criados a partir do resultado do *check list*. Os gráficos refletem a quantidade de WAI-ARIA utilizado somando todas as operações essenciais para realizar uma compra. Os resultados e recomendações podem ser conferidos no próximo capítulo.

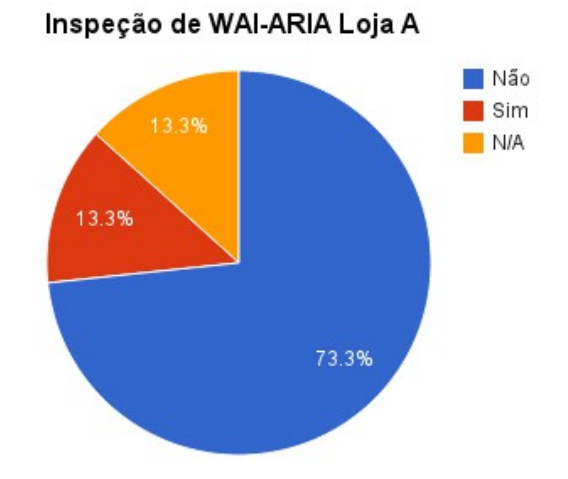

**Gráfico 5: Porcentagem de código WAI-ARIA encontrado na Loja A. Notas:** *Check list* **completo no Apêndice A.**

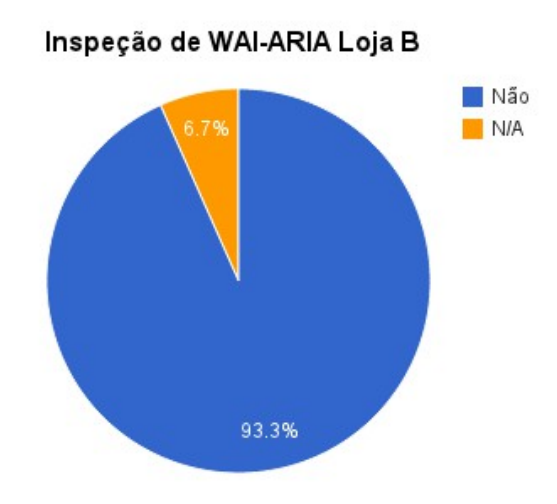

**Gráfico 6: Porcentagem de código WAI-ARIA encontrado na Loja B. Notas:** *Check list* **completo no Apêndice B.**

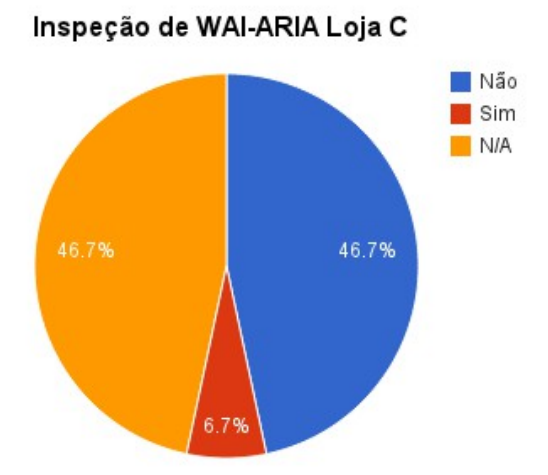

**Gráfico 7: Porcentagem de código WAI-ARIA encontrado na Loja C.**

**Notas:** *Check list* **completo no Apêndice C.**

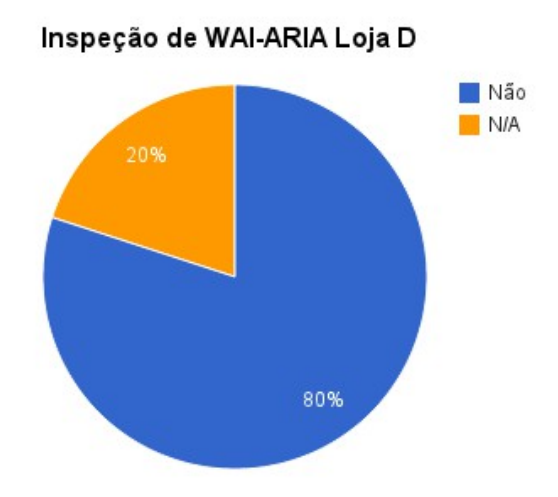

**Gráfico 8: Porcentagem de código WAI-ARIA encontrado na Loja D. Notas:** *Check list* **completo no Apêndice D.**

# **6 RESULTADOS E RECOMENDAÇÕES**

Este trabalhou realizou uma pesquisa bibliográfica onde foi possível tomar conhecimento de vários cenários do comércio eletrônico e de sua contribuição para a sociedade assim como a acessibilidade aplicada na Web auxilia para o desenvolvimento da pessoa humana.

Esta pesquisa nos mostrou o quão importante é a participação do comércio eletrônico sendo este uma TIC que contribuí para o desenvolvimento econômico do país, conhecendo sua história e início no Brasil e o impacto causado na economia, tornando-se uma parcela cada vez mais significativa através dos anos, somando um faturamento de 22,5 bilhões de reais no ano de 2012 e representando 1% do PIB brasileiro de acordo com a Câmara de Comércio Eletrônico no Brasil. Também foi possível conhecer os pontos de atenção que ainda devem ser melhorados no comércio eletrônico ao conhecer os motivos dos usuários de Internet que nunca realizaram uma compra em lojas virtuais, isto tornou-se conhecimento graças as pesquisas de uso da Internet realizadas pelo CGI.br. Os motivos mostram um pouco dos porquês do comércio eletrônico não ter alcançado ao seu potencial máximo, vendo que somente 31% dos usuário de Internet do Brasil realizaram compras online no período de outubro de 2012 a fevereiro de 2013.

Também foi tomado ciência que cerca de 23,9% da população brasileira declaram-se ter algum tipo de deficiência, e que existem mais de 500 mil pessoas que não conseguem de modo algum enxergar segundo pesquisas do IBGE (2010). Prover acessibilidade aos ambientes é oferecer igual oportunidade, a preocupação com a acessibilidade é um dever de todos.

A hipótese quanto a facilidade para criar sua própria loja virtual pela da disponibilização de plataformas de *e-commerce* completas e gratuitas serem uma ajuda para acessibilidade na Web foi refutada, porém na amostragem onde foi detectado que apenas uma das duas lojas continha de forma mínima código WAI-ARIA, não pode julgar por todas lojas feitas sob plataformas gratuitas. Também não podem ser consideradas inacessíveis pelo fato de que para uma loja virtual ser acessível muitos outros cuidados devem ser feitos, principalmente estar de acordo com as diretrizes do WCAG 2.0. O mesmo aconteceu com a hipótese feita sobre lojas com plataformas próprias, enquanto em uma havia alguma implementação de WAI-ARIA, noutra nada havia, assim reforçando os mesmo pontos citados para as plataforma gratuitas. Com este resultado se confirma a terceira hipótese que diz que independente da plataforma o uso do WAI-ARIA seria mínimo ou nulo.

Seria precipitado afirmar que as loja avaliadas são inacessíveis para pessoas com deficiência, estas no qual foram escolhidas após o mapeamento das lojas e plataformas mais populares no Brasil, porém de fato a hipótese que deduz que as lojas virtuais, independente da plataforma ainda fazem pouco uso das diretrizes de acessibilidade do W3C. Cabe aqui ressaltar que esta pesquisa não tem como fim provar que uma plataforma de comércio eletrônico é melhor que a outra ou melhor do que desenvolver uma plataforma própria personalizada, mas sim mensurar o uso do WAI-ARIA dentro das lojas virtuais e criar um auxilio de como utilizar a recomendação para tal fim.

A partir da análise dos resultados do *check list* foi possível identificar que a aplicação do WAI-ARIA nas operações essenciais para realizar uma compra online ainda é pouco utilizada, por motivos desconhecidos.

Das quatro lojas avaliadas somente duas havia alguma implementação do WAI-ARIA e mesmo assim estavam com uma porcentagem muito baixa, o que significa muito pouco para acessibilidade da loja, pois para que uma pessoa com deficiência faça uma compra, todas as operações devem ser acessíveis.

Para alguns pode não ser uma surpresa que a implementação do WAI-ARIA ainda esteja em um nível básico em lojas virtuais, porém também não é de intuito qualificar o descrédito de inacessível a todas lojas virtuais, pois nesta pesquisa foram avaliadas somente quatro, das milhares de lojas virtuais brasileiras que existem hoje.

O resultado da análise faz com que as recomendações do uso do WAI-ARIA em lojas virtuais que este trabalho fornece, se torne mais uma contribuição para eliminar as barreiras intangíveis de acessibilidade existentes em Web sites, como as próprias lojas virtuais.

#### **6.1 Recomendações de uso de WAI-ARIA para lojas virtuais**

As recomendações a seguir contém termos técnicos comuns a desenvolvedores Web que exigem um mínimo conhecimento sobre o HTML e sua aplicação, pois o WAI-ARIA é implementado mesclado ao código HTML comportando-se como uma extensão da linguagem. Para as funcionalidades dinâmicas, os atributos do WAI-ARIA devem ser atualizados via *Javascript*, estas recomendações não entrarão em detalhes de como realizar a atualização das propriedades via *Javascript* porém apontarão quais delas deverão ser tratadas com tal linguagem de programação.

As lojas virtuais, mesmo havendo áreas em comum, como já identificadas anteriormente, apresentam e fazem funcionar estas mesmas áreas de maneiras diferenciadas podem ou não utilizar *Javascript* para criar uma atualização dinâmica, ou seja de somente uma parte da tela, por exemplo - o que trouxe recomendações diferentes para cada loja.

Mesmo não havendo atualização dinâmica de conteúdo com *Javascript* em determinados componentes de interface, foram feitas as devidas recomendações de WAI-ARIA para estas áreas com intenção de reforçar a semântica.

As recomendações feitas foram baseadas na interpretação dos autores desta pesquisa da recomendação original em inglês.

## **A) Área: Menu e submenu:**

Em todas as lojas inspecionadas não houve uso do WAI-ARIA nos menus de navegação. A recomendação é que seja utilizados pelo menos o *landmark* e o w*idget role* específico para este caso.

*Landmark role: navigation*

*Structure role:* não aplicável (n/a)

*Widget role: menu, menuitem.* 

*States* **e/ou** *Properties* **indicadas:** *aria-haspopup* e *aria-hidden* como atributos do *container* do submenu. O aria-hidden deve ter seu valor alterado dinamicamente via *Javascript* de acordo com a interação do usuário com o menu.

# **B) Área: Menu lateral:**

Esta área causa um pouco de dúvida na hora de ser codificada pelo falto de geralmente ser uma navegação de apoio a navegação principal. Caso o menu lateral seja o único menu da loja, basta seguir as mesmas recomendações feitas para o item anterior "Menu e Submenu". Neste caso, vamos levar em consideração que o menu lateral seja um menu secundário com links da página da categoria já selecionada pelo menu principal. Para que seja feito uma diferenciação entre os 2 menus, é interessante utilizar o atributo *title* que pertence ao HTML; no valor deste atributo deve-se informar um título para este menu, por exemplo "Navegação da Categoria Móveis". Para o menu lateral, pode-se utilizar os mesmos papéis e atributos citados na recomendação para menus citada no item anterior.

#### **Menu lateral com comportamento de estrutura aninhada**

Existem menus laterais que contém uma estrutura comportamental diferenciada, este tipo de menu pode ser conhecido como do tipo "*tree*" (em árvore) ou "*nested*" (aninhado), estes podem estar com seus itens contraídos ou expandidos. Em uma das lojas inspecionadas foi encontrado o menu lateral com este comportamento implementado. Este tipo de comportamento, nem sempre está presente em menus, mas também em outros tipos de componentes de interface. Para estes casos, alguns atributos recomendados mudam para dar uma resposta melhor ao usuário.

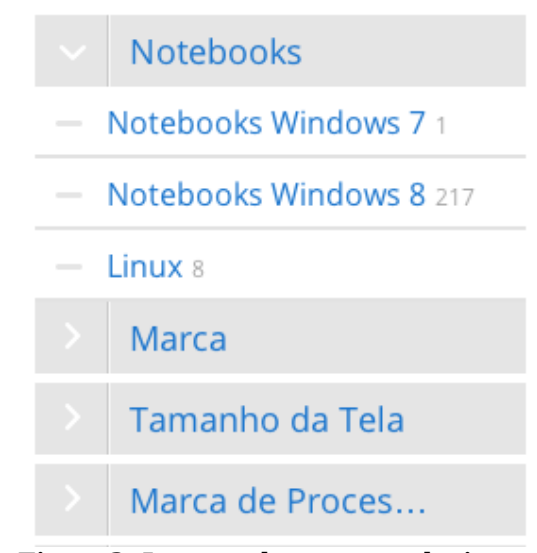

**Figura 3: Imagem de um menu do tipo árvore ou aninhado**

*Landmark role: navigation*

*Structure role:* n/a

*Widget role: tree, treegrid, treeitem, button*

*States* **e/ou** *Properties* **indicadas:** *aria-expanded, aria-level, aria-labelledby, ariaselected*

# **C) Área: Busca**

Para o campos de busca, deve-se ter cuidado principalmente com a funcionalidade que ajuda o usuário a completar a palavra que ele está escrevendo, esta função também é conhecida como "*auto complete*" (auto completar). Somente na Loja A foi encontrado atributos WAI-ARIA para auxiliar o usuário no campo de busca.

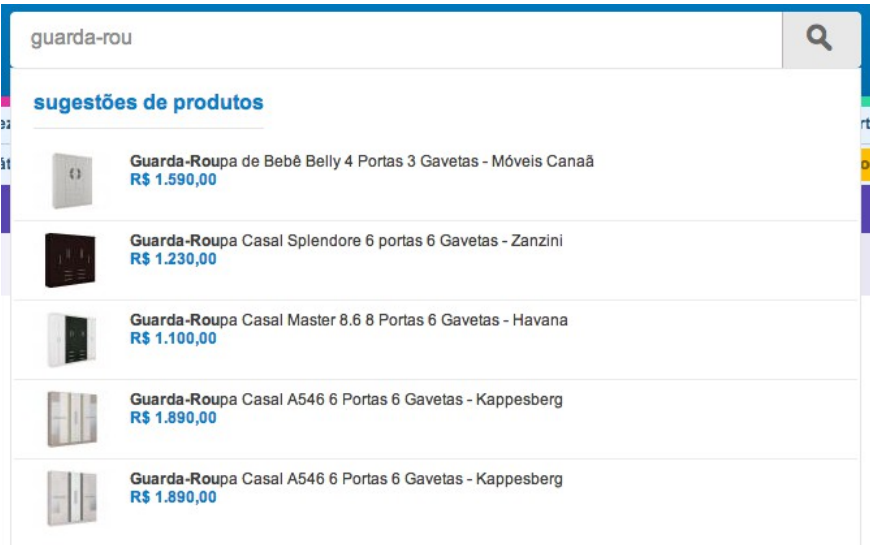

**Figura 4: Campo de busca com a função de auto completar**

*Landmark role: search Structure role:* n/a *Widget role: textbox, button*

*States* **e/ou** *Properties* **indicadas:** *aria-autocomplete (list), aria-haspopup*

# **D) Áreas: Lista de produtos, paginação, carregar mais produtos no fim da lista, "ordenar por: preço, marca etc".**

Todas estas áreas e funcionalidades estão agregadas neste tópico pois tratam da modificação de um mesmo componente, a lista de produtos. A ação de cada uma destas

operações acabam por fim a alterar, muitas vezes dinamicamente o conteúdo da lista de produtos.

Sobre os tipos de paginação, algumas lojas contém o número de páginas no formato de *link*, fazendo com que o usuário a cada *link* de próxima página recarregue o web site para exibir os produtos da próxima página. Outro tipo de paginação utilizada é uma técnica chamada "*endless scroll*" (rolagem infinita), onde mais produtos são inseridos dinamicamente ao fim da lista acordo com que o usuário rola a tela com a barra de rolagem até que a lista acabar. E por último existe uma paginação onde no fim da lista existe um botão de ação para adicionar mais produtos ao fim da lista, este também de forma dinâmica, porém via intermédio da ação de um *click* em um botão.

Para que a atualização desta lista de produtos seja perceptível para o programa leitor de tela, segue as recomendações:

*Landmark role: main Structure role*:  $n/a^{14}$  $n/a^{14}$  $n/a^{14}$ *Widget role:* não aplicável (n/a) *States* **e/ou** *Properties* **indicadas:** *aria-live*

# **Barra de ferramentas para ordenar a lista de produtos por preço, marca, cor etc.**

Estas opções também alteram a lista de produtos, porém esta barra de ferramentas poderá ter atributos do WAI-ARIA para melhorar sua acessibilidade. São eles:

*Landmark role:* n/a

*Structure role: toolbar*

*Widget role: combobox* ou *radiogroup*, e *button*

*States* **e/ou** *Properties* **indicadas:** *aria-expanded, aria-autocomplete, aria-selected*

<span id="page-56-0"></span><sup>14</sup> Neste caso também não se aplica os *roles list* e *listitem* pois a lista de produtos geralmente tem itens interativos e estes papéis são para listas sem interatividade.

#### **Lista de produtos com** *slider*

Na Loja D, a lista de produtos estava disponibilizada dentro de um componente de interface conhecido como *slider*, este contém controles para visualizar os produtos. A seguir temos as recomendações de atributos WAI-ARIA para este tipo de componente.

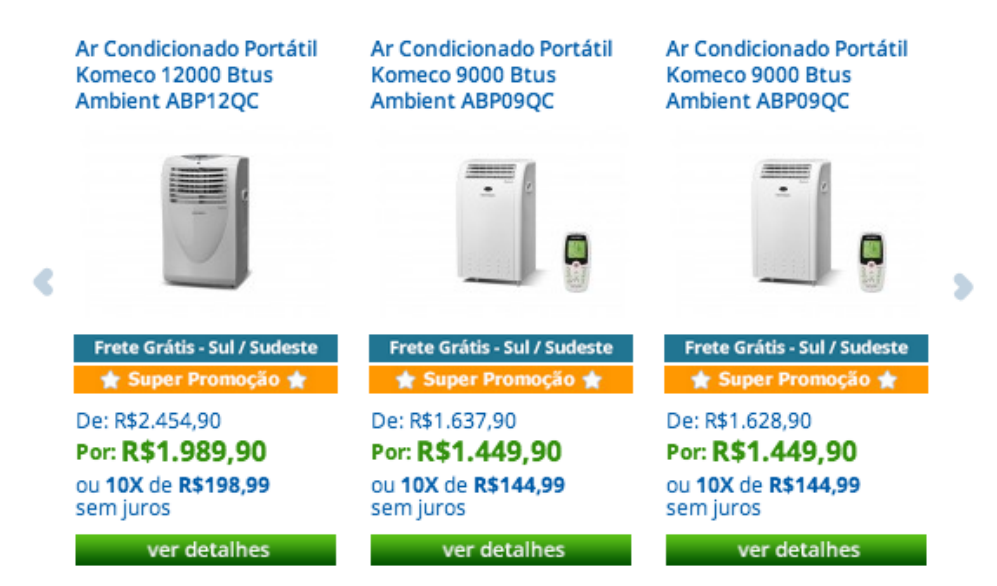

**Figura 5: Lista de produtos em um** *slider*

#### *Landmark role: application*

*Structure role:* n/a

*Widget role: button*

*States* **e/ou** *Properties* **indicadas:** *aria-controls, aria-owns*[15](#page-57-0)

#### **E) Área: Imagem do produto**

Em todas as lojas avaliadas a imagem do produto vinha com a possibilidade de ter zoom e ver mais fotos. Falando de acessibilidade Web num contexto geral, todas falharam gravemente na descrição das imagens do produto, o que torna uma experiência uma experiência frustrante para o usuário de leitor de tela. Na Loja B, foi utilizados um *slider* para controlar a galeria de fotos. Algumas lojas virtuais optam utilizar bibliotecas de código no qual tem componentes de administração de galeria de fotos prontos. Estes componentes

<span id="page-57-0"></span><sup>15</sup> O *aria-owns* e o *aria-controls* deverão ser aplicado das setas que movem o *slider* para direita ou esquerda com o valor do nome do atributo *id* da lista de produtos.

podem ser enriquecidos com os atributos do WAI-ARIA.

Para galeria de imagens que tem controles, pode-se usar os mesmos atributos recomendados para a lista de produtos com *slider*.

*Landmark role: application* (caso seja com *slider*) *Structure role:* img *Widget role: button States* **e/ou** *Properties* **indicadas:** *aria-controls, aria-owns*

Lembrando é que para as imagens ficarem acessíveis deve-se fazer uma boa descrição dela, é possível ver mais sobre isto na documentação do WCAG 2.0.

## **F) Área: Calcular frete**

Esta operação merece atenção especial porque geralmente está presente em três tipos de áreas de uma loja virtual, como na página do produto, na lista de produtos adicionados ao carrinho de compras, e na página de finalizar compra. Em todas estas diferentes situações o o padrão utilizado para pedir o CEP do cliente para realizar o cálculo do frete se consiste em um campo de formulário e um botão, e logo após a submissão dos dados por este formulário uma parte da tela é atualizada com a resposta do valor do frete.

Na Loja B o *link* para calcular o frete abre um componente de interface muito conhecido o *pop-up*, que é uma pequena janela ou caixa que se sobrepõe por todo o conteúdo e aguarda uma interação do usuário para que ele possa prosseguir no Web site.

|                                                                    | Eletrônicos                              | Eletradomésticos                | Informática | Telefonia: | Esporte e Lazer | Bebês e Criancas            | Eletroportáteis | Beleza e Saúde                      |
|--------------------------------------------------------------------|------------------------------------------|---------------------------------|-------------|------------|-----------------|-----------------------------|-----------------|-------------------------------------|
| Informática                                                        | Notebooks                                | Notebooks Windows 8             |             |            |                 |                             |                 |                                     |
| SlidePad LG Intel®                                                 |                                          | Consultar frete para sua região |             |            |                 |                             | $\vert x \vert$ | 1,6" Touch IPS LED,                 |
| Nota<br>4,5                                                        | Informe seu CEP<br>Calcular<br>04119-000 |                                 |             |            |                 |                             |                 | De: R\$ 1.898,00 por<br>R\$1.798,00 |
|                                                                    |                                          | Fornecido por Walmart           |             |            |                 | 10x de R\$ 179,80 sem juros |                 |                                     |
| $\left( f\right)$                                                  |                                          | Prazo                           |             | Valor      |                 |                             |                 | <b>Frete Grátis Brasil</b>          |
| $\circledcirc$                                                     |                                          | 4 úteis                         |             | R\$ 21,94  |                 | Normal                      |                 |                                     |
|                                                                    |                                          | 7 úteis                         |             | Grátis     |                 | Econômica                   |                 | Comprar                             |
| $\odot$                                                            |                                          | 17 úteis                        |             | Grátis     |                 | Agendada                    |                 | Fornecido por Walmart: em estoque   |
| $\left(3^{+}\right)$                                               |                                          |                                 |             |            |                 |                             |                 | consultar frete para sua região?    |
| Q Clique e arraste para ver o zoom                                 |                                          |                                 |             |            |                 |                             |                 | Consultar formas de pagamento?      |
|                                                                    |                                          | <b>AND THE WAY</b>              |             |            |                 |                             |                 |                                     |
| and the property of the first property of the property of the site |                                          |                                 |             |            |                 |                             |                 |                                     |

**Figura 6:** *Pop-up* **para calcular frete da Loja B**

Veja a seguir algumas recomendações de WAI-ARIA para componentes de interface do tipo *pop up*.

*Landmark role: form Structure role:* n/a *Widget role: dialog, textbox, button States* **e/ou** *Properties* **indicadas:** *aria-live*

Para formulário de cálculo de frete que não é aberto em uma *pop-up* pode-se usar os mesmos atributos exceto o atributo *dialog* que não será mais necessário.

# **G) Área: Botão comprar**

O botão comprar em si não sofre por atualização dinâmica, porém as ações logo em seguida do seu acionamento devem ser cuidadas. Em algumas lojas após o cliente apertar no botão comprar só exibem na tela uma mensagem que o produto foi adicionado ao carrinho de compras, ou como no caso da Loja B é aberto uma *pop-up* com informações e planos de garantia do produto. Estes são os principais pontos de atenção deste componente, pois a maioria das lojas redirecionam o cliente direto ao carrinho de compras após a interação com o botão comprar. Para fins semânticos é recomendável utilizar o *widget role button* neste componente.

#### **H) Área: Nova conta ou fazer login, esqueci a senha.**

Estas áreas podem ser recomendadas em conjunto pois ambas envolvem formulários. Para o preenchimento de formulário é muito importante deixar claro para o usuário quais são os campos obrigatórios e ajudá-los a preencher estes campos. Os formulários devem ser desenvolvidos com muito cuidado a navegação entre os campos devem ser testada via teclado. É muito importante que cada campo esteja associado corretamente com o seu rótulo.

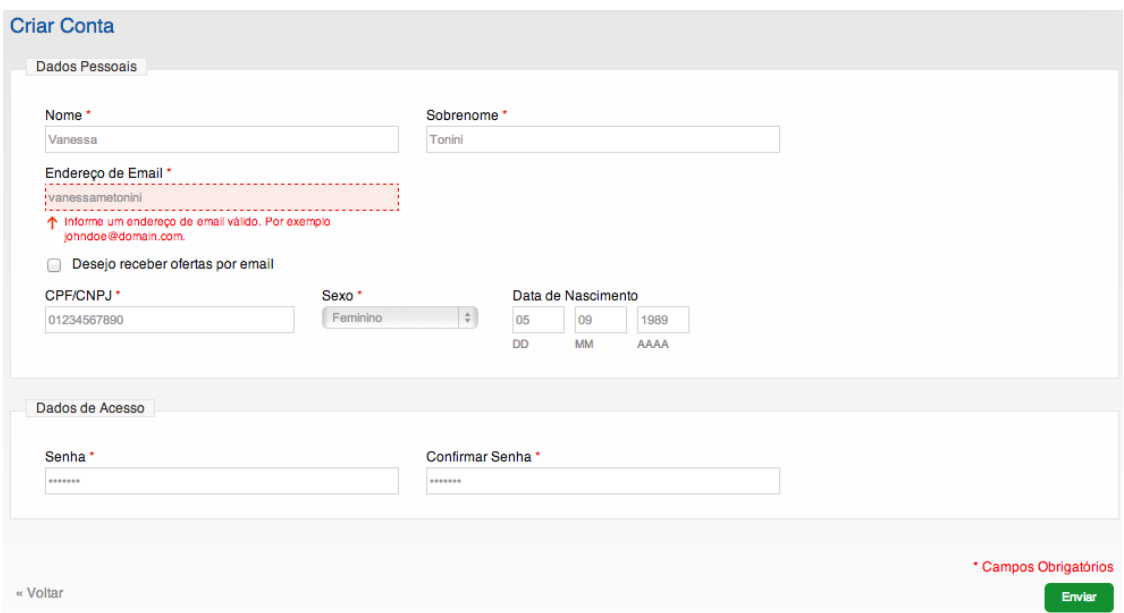

**Figura 7: Tela de cadastro de cliente da Loja D exibindo a mensagem de erro de preenchimento do formulário**

*Landmark role: form Structure role:* n/a

*Widget role: textbox, checkbox, listbox, option, button*

*States* **e/ou** *Properties* **indicadas:** *aria-autocomplete, aria-required, aria-invalid,* 

# **I) Área: Entrega, pagamento**

 Esta área também é uma local onde basicamente se preenche formulários com informações igual ao item anterior, porém existe um ponto de atenção na seção que escolhe a forma de pagamento, pois nela costuma ser a área com mais atualização dinâmica de conteúdo deste processo, pois a pessoa tem as opções de escolher entre as formas de pagamento oferecidas, e para as pessoas com deficiência visual saberem isto, ela vão ter que verificar

uma a uma destas opções.

Outro detalhe é a maneira de organizar as informações desta tela, a Loja B utilizou um componente de interface também bastante utilizado para organizar informações na página, este componente é conhecido como *tabs* ou abas.

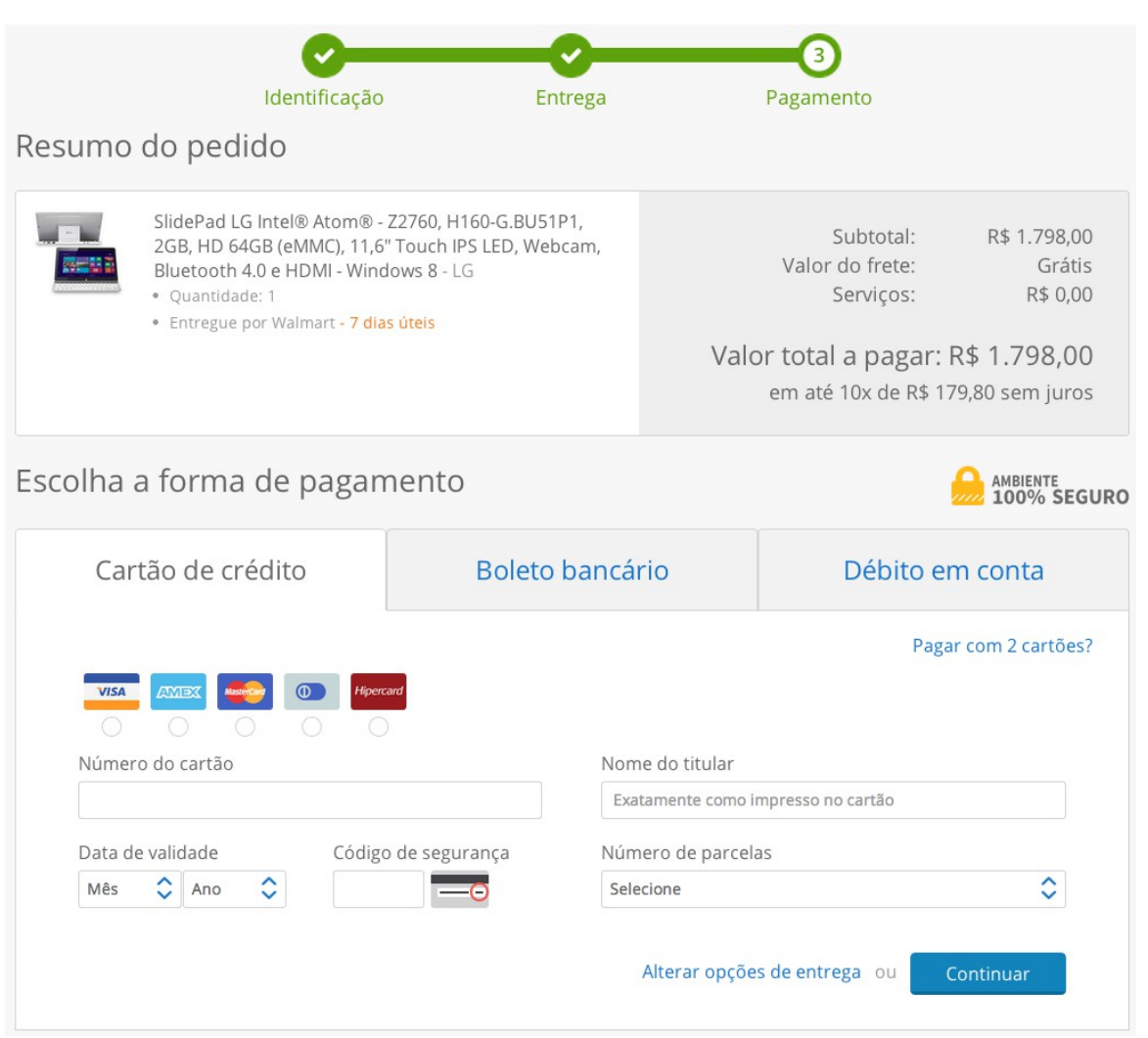

**Figura 8: Tela de pagamento da Loja B organizada com abas**

*Landmark role: form*

*Structure role:* n/a

Widget role: tab, tablist, tabpanel, status<sup>[16](#page-61-0)</sup>, textbox, checkbox, listbox, option,

*radiogroup, button*

<span id="page-61-0"></span><sup>16</sup> O *widget role status* pode ser utilizado para informar a etapa que o usuário está de todo o processo da compra.

*States* **e/ou** *Properties* **indicadas:** *aria-selected, aria-autocomplete, aria-required, aria-invalid, aria-live*

# **7 CONSIDERAÇÕES FINAIS**

#### **7.1 Conclusão**

Este trabalho trouxe para conhecimento a importância da contribuição para a evolução da tecnologia e da sociedade. Uma empresa ou organização ao optar por criar seus projetos ou produtos Web acessíveis, estão contribuindo também o desenvolvimento social além de melhorar seu serviço. É de suma importância estudar os aspectos sociais que comércio eletrônico movimenta, levando em consideração que ainda é um mercado em expansão e uma série de oportunidades podem ser descobertas explorando seus pontos de falha. Chaffey (2012, p.7) disse que e-commerce é "toda troca de informações mediada eletronicamente entre uma organização e as partes externas que nela tenham interesse". Conhecendo os dados das pesquisas do CETIC realizadas pelo CGI.br (2013) foi possível verificar o quanto comércio eletrônico ainda está longe de ser uma ferramenta efetiva de vendas, tanto para quem compra quanto para quem vende, e que existe um caminho de aperfeiçoamento e experiências que deve ser percorrido em prol de sua melhoria.

Hoje existem tecnologias que auxiliam e possibilitam que as pessoas com deficiência possam utilizar o computador, assim dando a oportunidade delas não só usarem mas também contribuírem para a desenvolvimento tecnológico, assim aumentando sua participação sociedade. O comércio eletrônico pode ser utilizado como peça chave para contribuir fortemente na inclusão das pessoas com deficiência na Internet, contribuindo para a eliminação desta lacuna de acessibilidade que existe nos ambientes Web, pois o comércio eletrônico tem potencial de oferecer autonomia aos seus clientes.

Com o intuito de conhecer uma parte do cenário atual das compras online, a quantidade de pessoas com deficiência no Brasil, e a importância que as tecnologias tem para o desenvolvimento social, como motivação e justificativa este trabalho objetivou-se em auxiliar os interessados no assunto a como utilizar um dos padrões de acessibilidade para Web que foram criados para acompanhar o ritmo da evolução das aplicações ricas de Internet, focando o estudo no padrão WAI-ARIA.

# **7.2 Trabalhos futuros**

Para título de trabalhos futuros e com base nas descobertas desta pesquisa, naquilo que se refere as recomendações de acessibilidade do W3C, no quais são vastas e trazem muitas oportunidades de estudo vale salientar que as mesmas abrem portas para diferentes estudos de caso das inúmeras necessidades de cada tipo de deficiência e seu comportamento na Web. O WAI-ARIA em específico é uma documentação recente logo será uma recomendação oficial abrindo muito espaço para pesquisa e exploração. É valido dizer que pesquisar metodologias de como realizar testes automáticos de WAI-ARIA é um grande desafio, porém de inimaginável contribuição para a comunidade de desenvolvedores e para facilitar a aplicação e entendimento acessibilidade Web. Também explorar o como realizar o desenvolvimento de extensões para navegadores que possam auxiliar a mapear ou a mensurar o uso do WAI-ARIA em aplicações Web seria uma grande contribuição. E por último, uma publicação com exemplos de código testados e que funcionam para auxiliar o conhecimento e uso dos recursos do WAI-ARIA seria também uma excelente contribuição acadêmica e para os envolvidos.

# **REFERÊNCIAS**

ALEXA. Disponível em <http://www.alexa.com/>. Acesso em: 15 jan. 2014.

BRASIL. **Constituição da República Federativa do Brasil de 1988**. Disponível em <http://www.planalto.gov.br/ccivil\_03/constituicao/constituicao.htm>. Acesso em: 05 dev. 2014.

**\_\_\_\_\_\_. Decreto Nº 5.296 - de 2 de Dezembro de 2004 - DOU de 3/12/2004**. Disponível em <http://www.planalto.gov.br/ccivil\_03/\_ato2004-2006/2004/decreto/d5296.htm>. Acesso em: 05 fev. 2014.

B2W DIGITAL. Disponível em <http://www.b2wdigital.com/>. Acesso em: 18 nov. 2013.

CAMARA-E.NET. **E-Commerce B2C fatura R\$ 22,5 bilhões em 2012**. Disponível em <http://www.camara-e.net/2013/03/20/e-commerce-b2c-fatura-r-225-bilhoes-em-2012/>. Acesso em: 02 nov. 2013.

CHAFFEY, Dave. **Gestão de e-business e e-commerce**: estratégia, implementação e prática. Tradução: Sergio Fachhim. 5. ed. Rio de Janeiro: Elsevier, 2012.

COMITÊ GESTOR DA INTERNET NO BRASIL – CGI.br. **Pesquisa sobre o uso das tecnologias de informação e comunicação no Brasil – TIC Domicílios e TIC Empresas 2012**. Coord. Alexandre F. Barbosa. Trad. DB Comunicação. São Paulo: CGI.br, 2013. Disponível em: <http://www.cetic.br/publicacoes/2012/tic-domicilios-2012.pdf>. Acesso em: 30 nov. 2013.

D'EPIRO, Graziela Fabiana Rocha. **Comércio Eletrônico**: Avaliação Heurística, Inspeção Ergonômica e Recomendações para o Desenvolvimento de E-commerces com Usabilidade. 2013. 153 f. Monografia (Especialização em Desenvolvimento Web) - Departamento Acadêmico de Tecnologia da Informação, Universidade Tecnológica Federal do Paraná, Londrina, 2013.

E-BIT. Disponível em <http://www.ebitempresa.com.br/>. Acesso em: 17 nov. 2013.

E-COMMERCE BRASIL. **E-Commerce brasileiro já representa 1% do PIB**. Disponível em <https://www.ecommercebrasil.com.br/noticias/e-commerce-brasileiro-ja-representa-1-dopib/>. Acesso em: 18 nov. 2013.

FERRAZ, Reinaldo. Entrevista sobre acessibilidade com Reinaldo Ferraz do W3C Brasil. **Revista E-Commerce Brasil**, São Paulo, out. 2012. Disponível em <http://www.ecommercebrasil.com.br/artigos/entrevista-sobre-acessibilidade-com-reinaldoferraz-do-w3c-brasil/>. Acesso em: 03 fev. 2014.

INSTITUTO BRASILEIRO DE GEOGRAFIA E ESTATÍSTICA - IBGE. **Censo Demográfico 2010: Resultados gerais da amostra**. Rio de Janeiro: 2012. Disponível em <ftp://ftp.ibge.gov.br/Censos/Censo\_Demografico\_2010/Resultados\_Gerais\_da\_Amostra/resu ltados\_gerais\_amostra.pdf>. Acesso em: 05 de jan. 2014.

NETRESEARCH. **Quantas lojas Magento existem no Brasil?** Disponível em <http://de.nrapps.com/blog/2013/07/01/magento-brasil/>. Acesso em: 01 ago. 2013.

NETO, José Luíz Castro; YOSHITAKE, Mariano; FRAGA, Marinette Santana; VASCONCELOS, Yumara Lúcia. **Comércio Eletrônico**: Análise dos Fatores Críticos. <http://www.unifin.edu.br/Content/arquivos/20111006193032.pdf>. Acesso em: 17 nov. 2013.

PROCONSP. **Acessibilidade e Consumo**. Diponível em <http://www.procon.sp.gov.br/noticia.asp?id=995>. Acesso em: 05 dev. 2014.

ROBERTSHAW, TOM. **Feb 2013 Ecommerce Survey**. Disponível em <http://tomrobertshaw.net/2013/03/feb-2013-ecommerce-survey/>. Acesso em: 20 nov. 2013.

SECRETARIA DOS DIREITOS DA PESSOA COM DEFICIÊNCIA – SEDPcD. **Relatório mundial sobre a deficiência**. Tradução: Lexicus Serviços Lingüísticos. São Paulo: SEDPcD, 2012. 334p.

SECRETARIA DE DIREITOS HUMANOS DA PRESIDÊNCIA DA REPÚBLICA – SDH/PR, SECRETARIA NACIONAL DE PROMOÇÃO DOS DIREITOS DA PESSOA COM DEFICIÊNCIA – SNPD, COORDENAÇÃO-GERAL DO SISTEMA DE INFORMAÇÕES SOBRE A PESSOA COM DEFICIÊNCIA. **Cartilha do Censo 2010: Pessoas com Deficiência**. Texto: Luiza Maria Borges Oliveira. Brasília: SNPD, 2012. Disponível em

<http://www.pessoacomdeficiencia.gov.br/app/sites/default/files/publicacoes/cartilha-censo-2010-pessoas-com-deficienciareduzido.pdf>. Acesso em: 04 jan. 2014.

SILVA, Leandro Lima da. **Aumente suas vendas utilizando o e-commerce**. Rio de Janeiro: Ciência Moderna, 2009.

SHERIF, Mostafa Hashem. **Protocols for secure electronic commerce.** CRC Press, 2000.

THATCHER, Jim; BURKS, Michael R.; HEILMANN, Christian; HENRY, Shawn Lawton; KIRKPATRICK, Andrew; LAUKE, Patrick H.; LAWSON, Bruce; REGAN, Bob; RUTTER, Richard; URBAN, Mark; WADDELL, Cynthia D. **Web Accessibility: Web Standards and Regulatory Compliance**. EUA: Friendsoft, 2006.

UNIVERSIDADE TECNOLÓGICA FEDERAL DO PARANÁ – UTFPR. **Desenvolvimento de Sites com Padrões Web**. Disponível em:

<http://www.utfpr.edu.br/londrina/cursos/extensao/desenvolvimento-de-sites-com-padroesweb>. Acesso em: 09 dez. 2013.

UOL. **Pesquisa do Ipea aponta que 19% dos internautas já fizeram compras online**. Disponível em:

<http://ne10.uol.com.br/canal/cotidiano/tecnologia/noticia/2011/06/02/pesquisa-do-ipeaaponta-que-19\_porcento-dos-internautas-ja-fizeram-compras-online-275330.php>. Acesso em: 20 jan. 2014.

VALLE, Alberto. **O que é Plataforma de E-commerce?** Disponível em: <http://www.cursodeecommerce.com.br/blog/o-que-e-plataforma-de-ecommerce/>. Acesso em: 17 nov. 2013.

WORLD WIDE WEB CONSORTIUM - W3C. Disponível em <http://www.w3c.org>. Acesso em: 30 nov. 2013.

\_\_\_\_\_\_. **Accessibility**. Disponível em <http://www.w3.org/standards/webdesign/accessibility>. Acesso em: 01 fev. 2014.

\_\_\_\_\_\_. **Accessible Rich Internet Applications (WAI-ARIA) 1.0**. Disponível em <http://www.w3.org/TR/wai-aria/>. Acesso em: 09 dez. 2013.

\_\_\_\_\_\_. **WAI-ARIA Overview**. Disponível em <http://www.w3.org/WAI/intro/aria>. Acesso em: 09 dez. 2013.

# \_\_\_\_\_\_. **WCAG 2.0 IS NOW ALSO ISO/IEC 40500!** Disponível em

<http://www.w3.org/blog/2012/10/wcag-20-is-now-also-isoiec-405/>. Acesso em: 20 de jan. 2014.

W3C BRASIL. Disponível em <http://www.w3c.br>. Acesso em: 30 nov. 2013.

\_\_\_\_\_\_. **Diretrizes de Acessibilidade para Conteúdo Web (WCAG) 2.0**. Disponível em <http://traducoes.w3c.br/TR/WCAG/>. Acesso em: 30 nov. 2013.

# **APÊNDICES**

# **APÊNDICE A: AVALIAÇÃO LOJA A.**

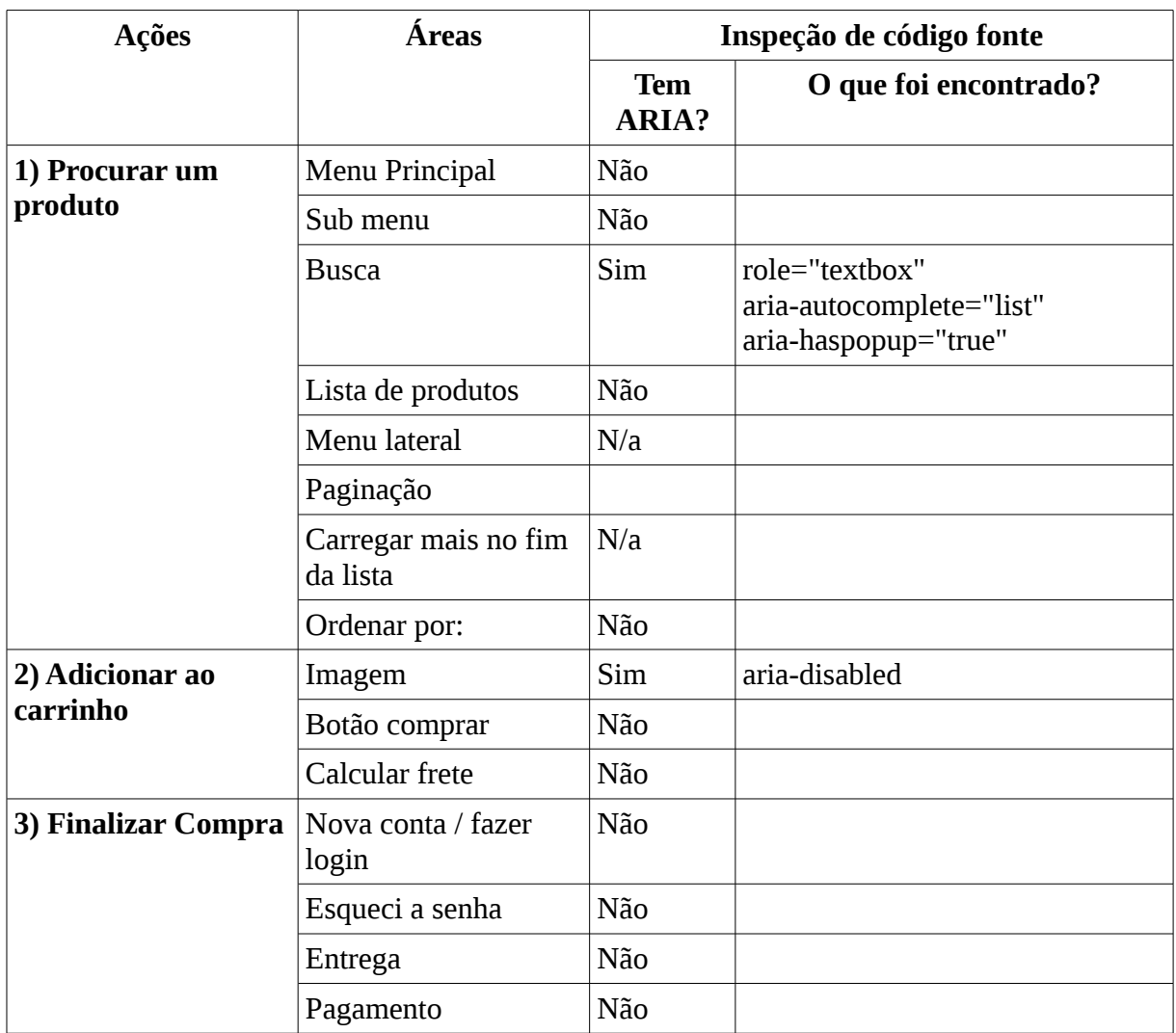

# **APÊNDICE B: AVALIAÇÃO LOJA B.**

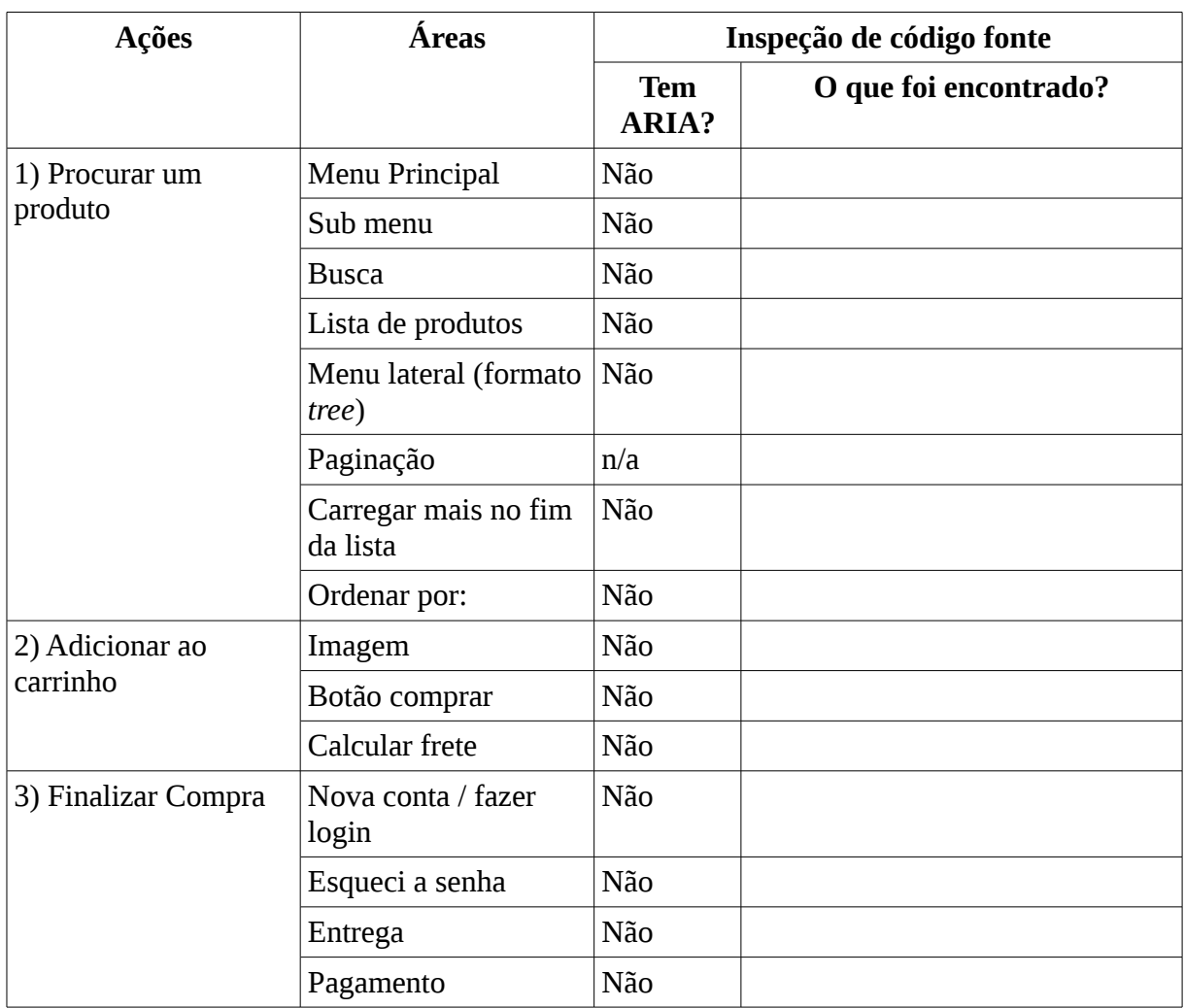

# **APÊNDICE C: AVALIAÇÃO LOJA C.**

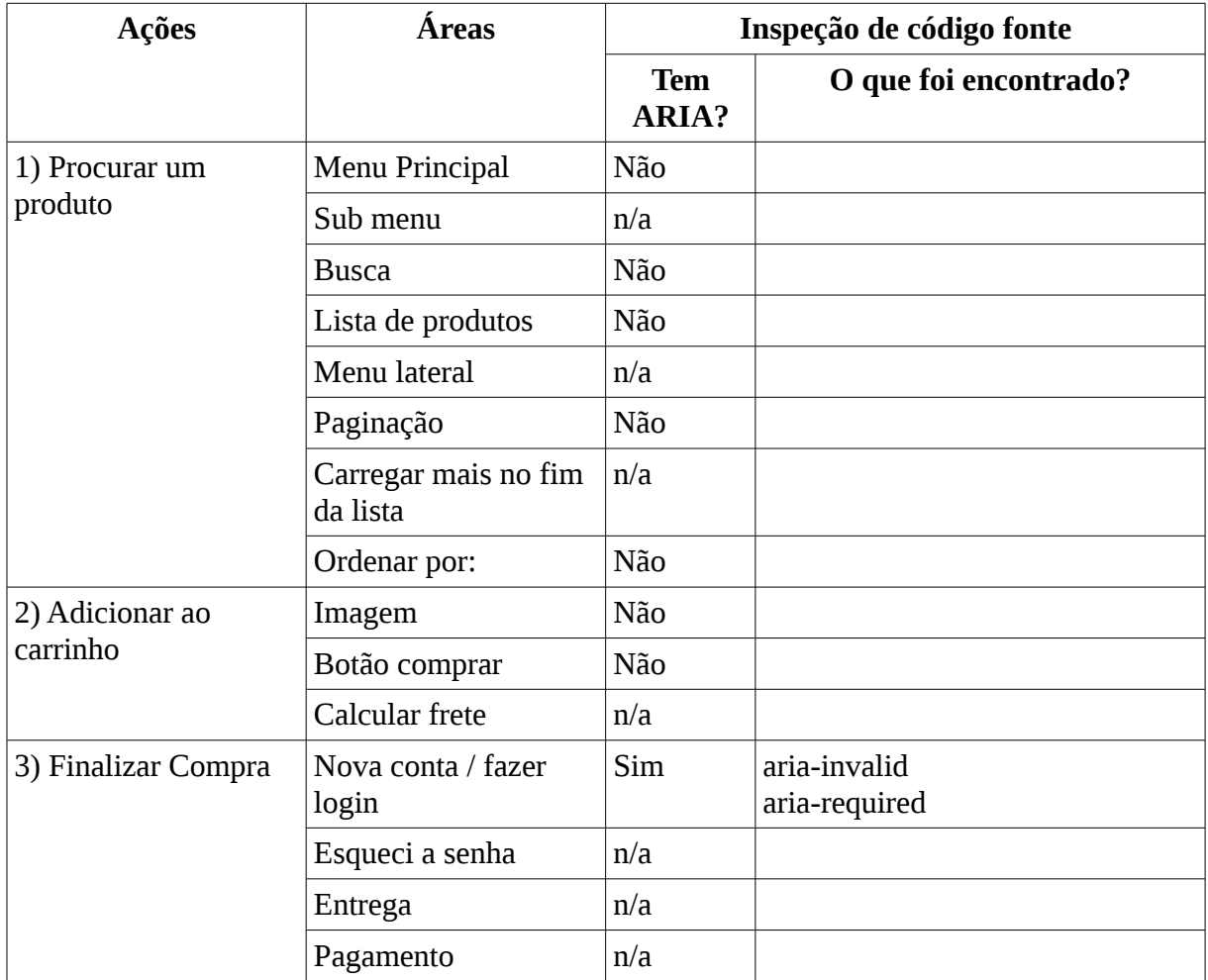
# **APÊNDICE D: AVALIAÇÃO LOJA D.**

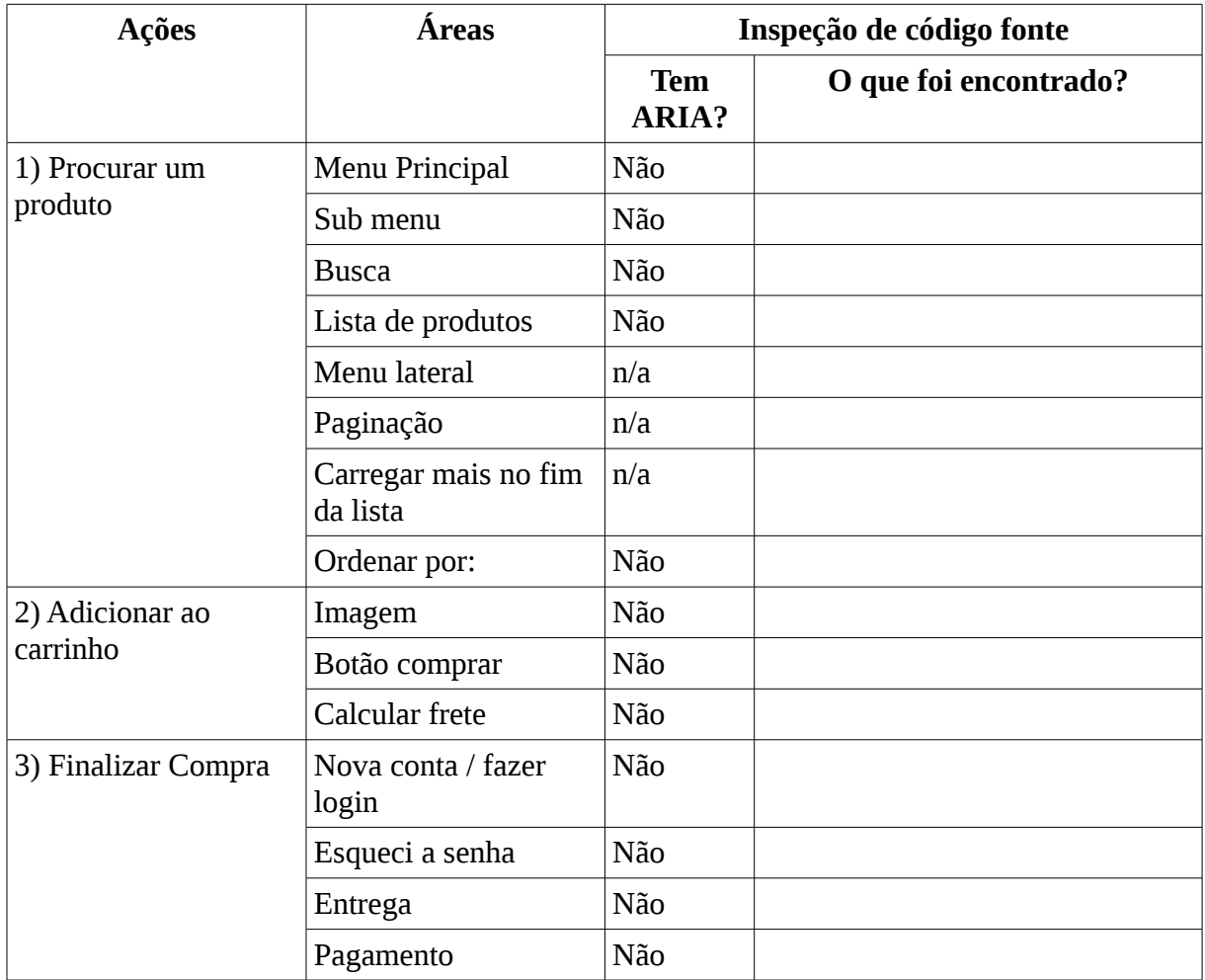

### **ANEXOS**

# **ANEXO A - PROPORÇÃO DE USUÁRIOS DE INTERNET QUE ADQUIRIRAM PRODUTOS E SERVIÇOS PELA INTERNET NOS ÚLTIMOS 12 MESES**

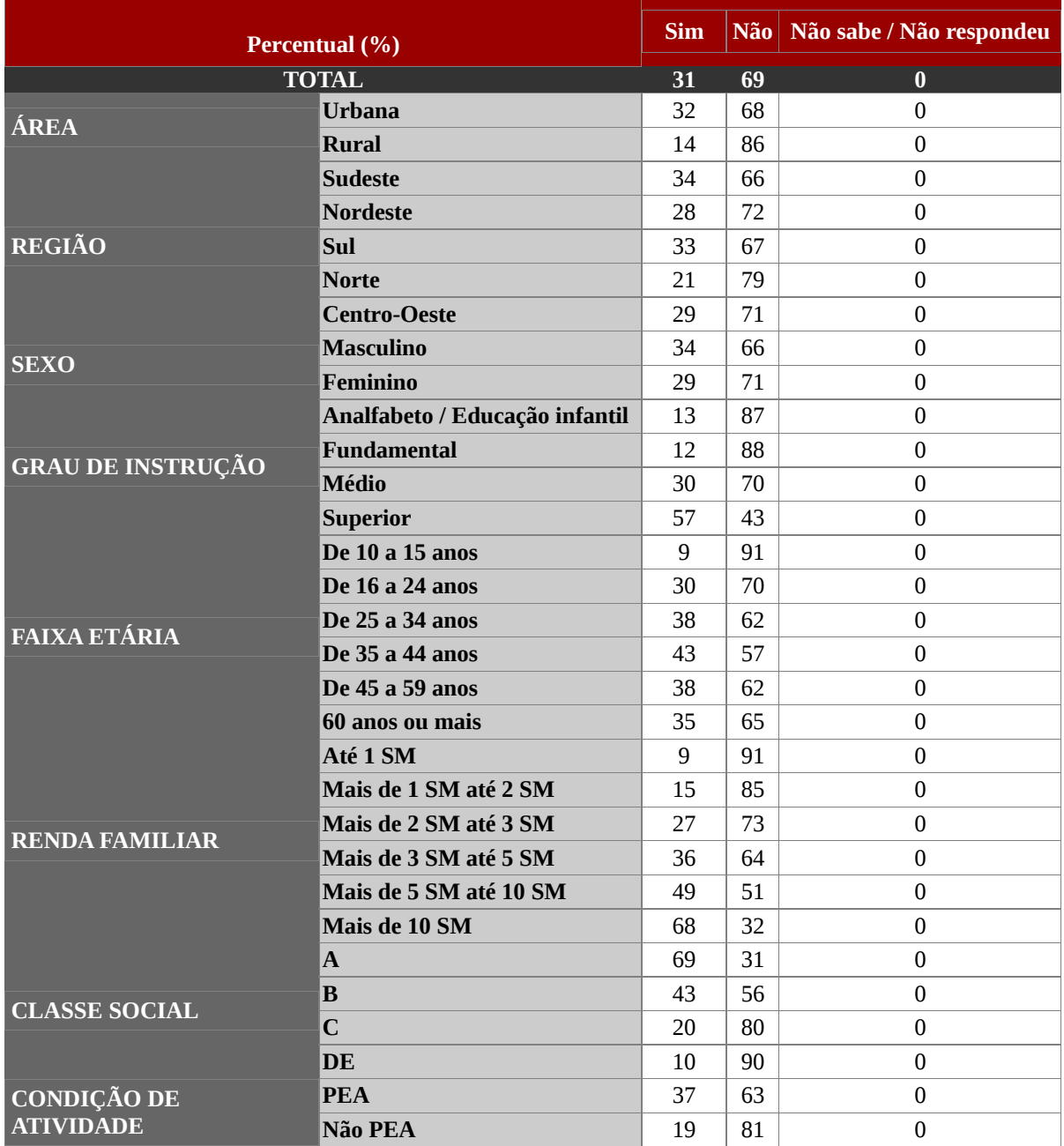

#### **Fonte: CETIC.br http://www.cetic.br/usuarios/tic/2012/H2.html**

**Notas:** 

(1 ) Percentual sobre o total de usuários de Internet\*

(2) \* Base: 80 900 000 pessoas que usaram a Internet há menos de três meses em relação ao momento da entrevista. Base de cálculo alterada em 2012, conforme descrito no Relatório Metodológico. Dados coletados entre outubro de 2012 e fevereiro de 2013.

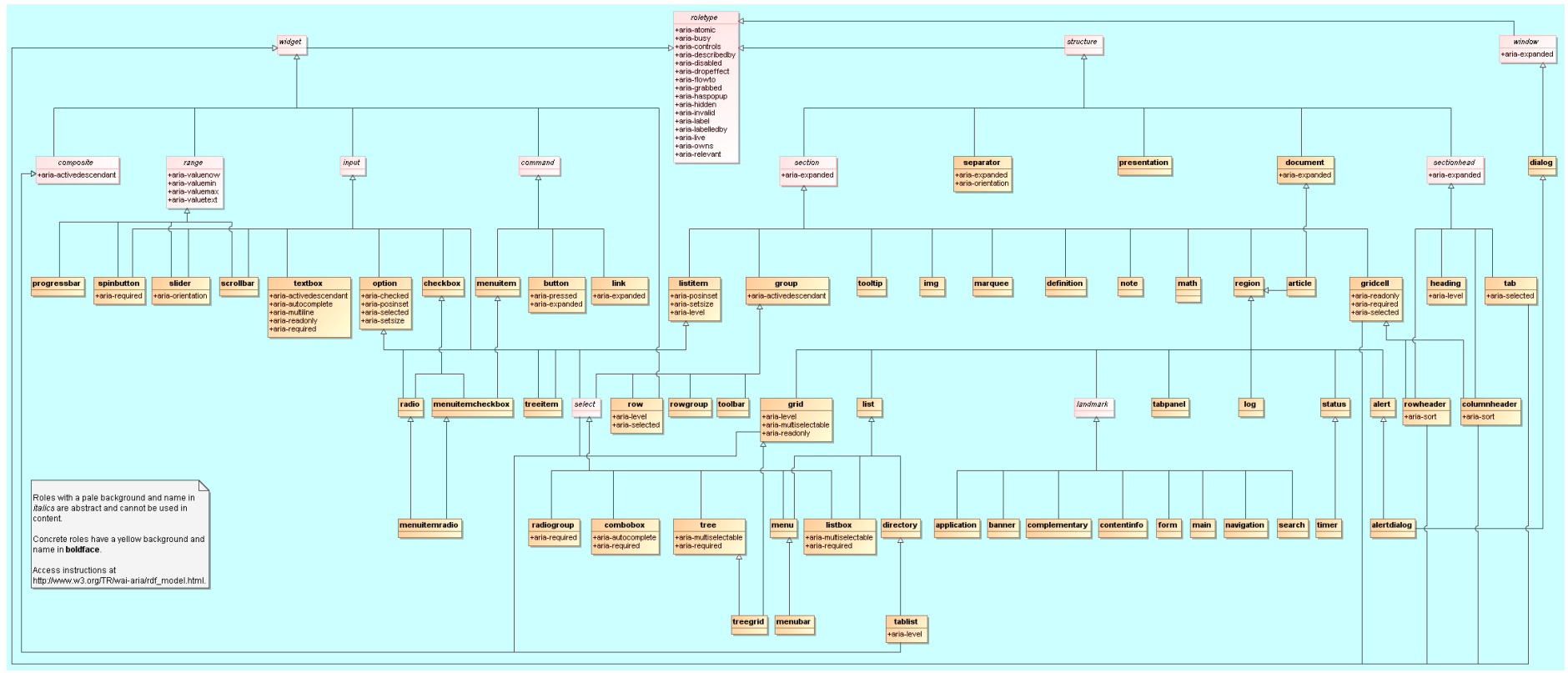

## **ANEXO B -** *CLASS DIAGRAM OF THE RELATIONSHIPS DESCRIBED IN THE ROLE DATA MODEL.*

**Fonte: W3C http://www.w3.org/TR/wai-aria/rdf\_model.png**